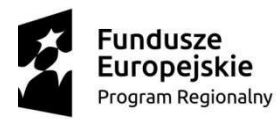

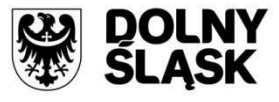

Unia Europejska Europejski Fundusz Rozwoju Regionalnego

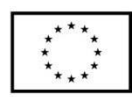

## **Instytucja Organizująca Konkurs**

Instytucja Pośrednicząca Aglomeracji Wałbrzyskiej

## **REGULAMIN KONKURSU w ramach Regionalnego Programu Operacyjnego Województwa Dolnośląskiego 2014– 2020**

**Oś priorytetowa 1**

**Przedsiębiorstwa i innowacje**

**Działanie 1.3**

Rozwój przedsiębiorczości

**Poddziałanie 1.3.4**

Rozwój przedsiębiorczości – ZIT AW

**Schemat 1.3 A**

**Przygotowanie terenów inwestycyjnych**

**Nr naboru RPDS.01.03.04-IP.03-02- 333/18**

Wałbrzych, grudzień 2018 r.

## **Spis treści**

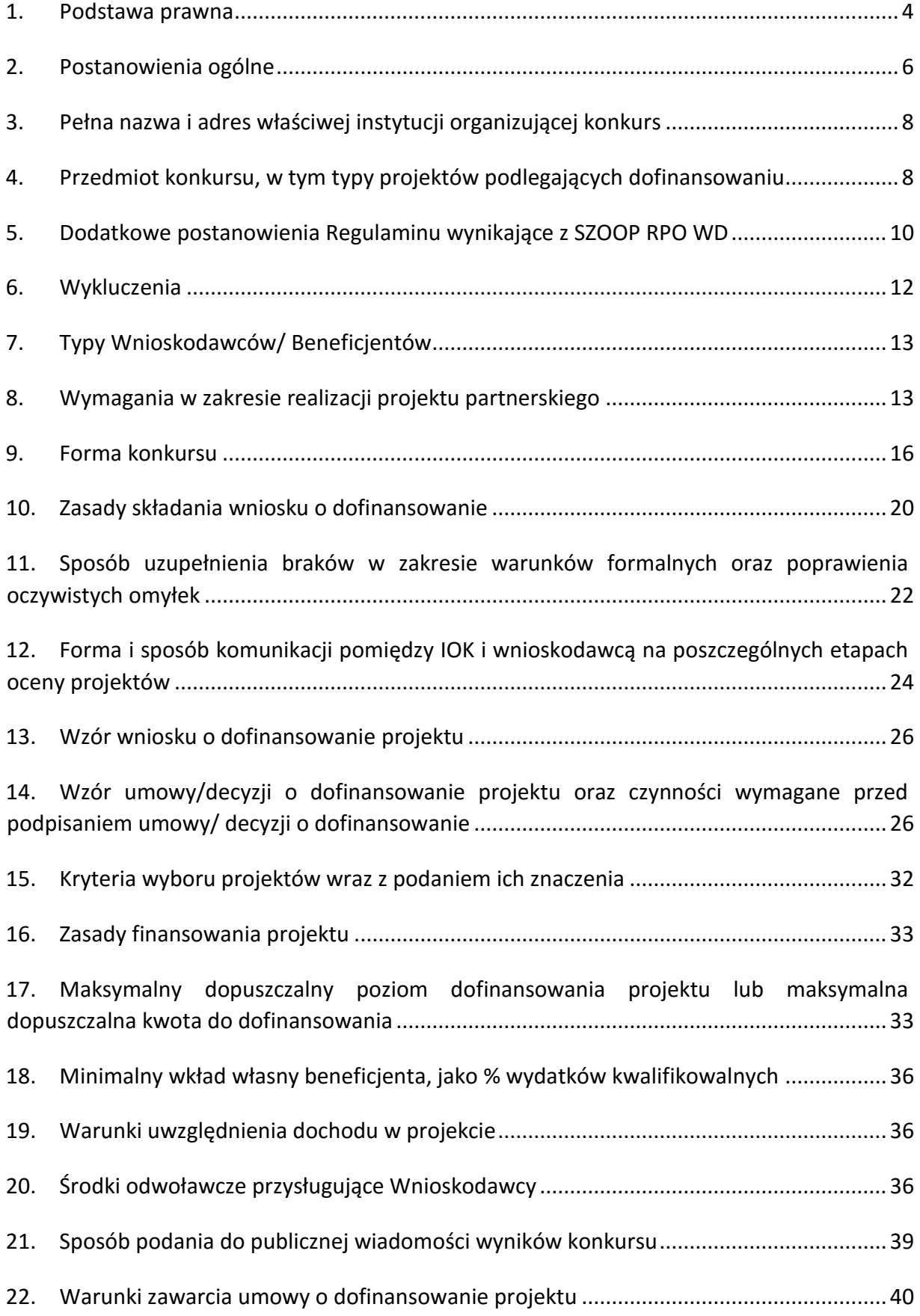

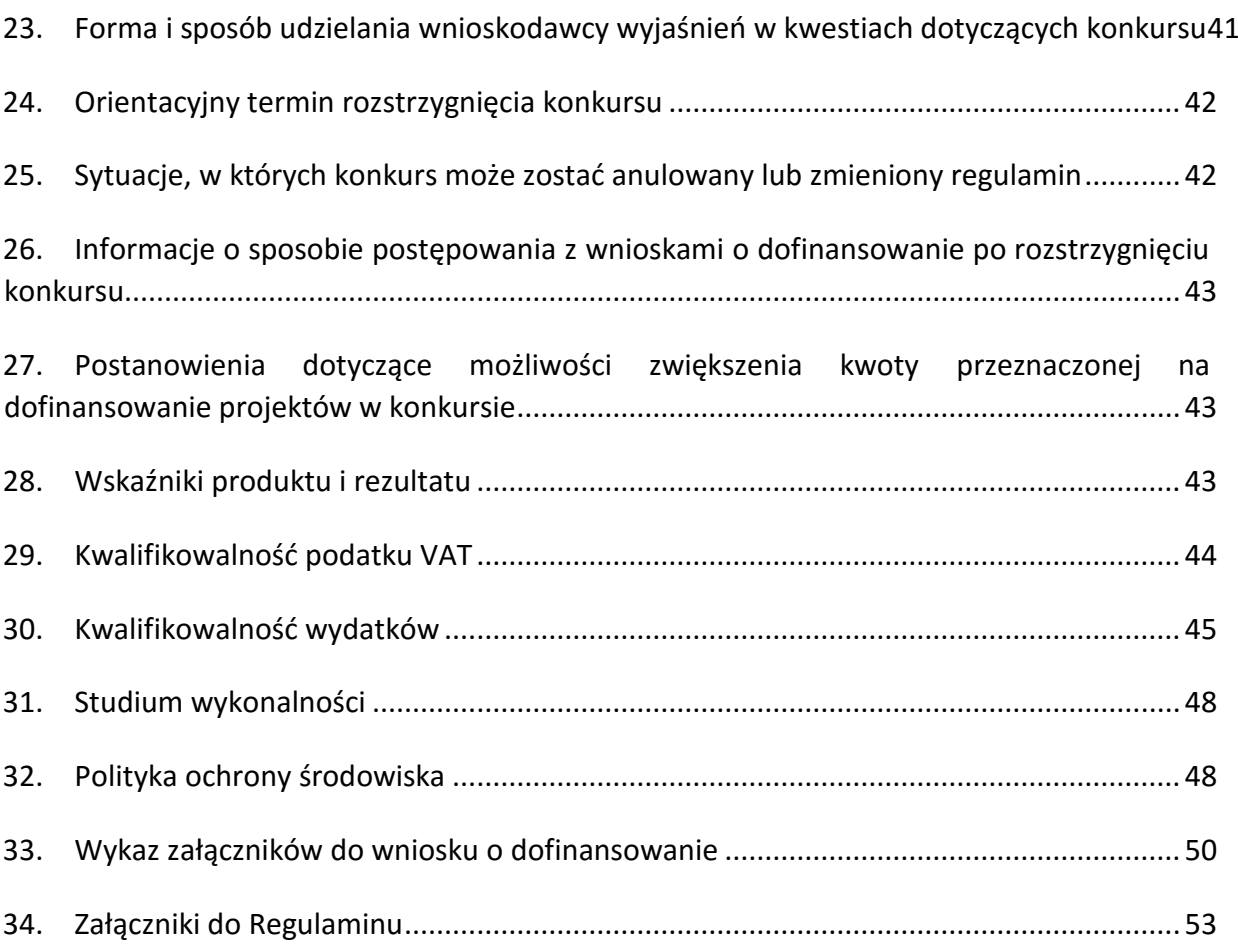

#### <span id="page-3-0"></span>**1. Podstawa prawna**

W ramach niniejszego konkursu zastosowanie mają w szczególności:

- 1) rozporządzenie Parlamentu Europejskiego i Rady (UE) nr 1301/2013 z dnia 17 grudnia 2013 r. w sprawie Europejskiego Funduszu Rozwoju Regionalnego i przepisów szczególnych dotyczących celu "Inwestycje na rzecz wzrostu i zatrudnienia" oraz w sprawie uchylenia rozporządzenia (WE) nr 1080/2006 (Dz. Urz. UE L 347/289 z 20.12.2013 r.), zwane "**rozporządzeniem EFRR**";
- 2) rozporządzenie Parlamentu Europejskiego i Rady (UE) nr 1303/2013 z dnia 17 grudnia 2013 r. ustanawiające wspólne przepisy dotyczące Europejskiego Funduszu Rozwoju Regionalnego, Europejskiego Funduszu Społecznego, Funduszu Spójności, Europejskiego Funduszu Rolnego na rzecz Rozwoju Obszarów Wiejskich oraz Europejskiego Funduszu Morskiego i Rybackiego oraz ustanawiające przepisy ogólne dotyczące Europejskiego Funduszu Rozwoju Regionalnego, Europejskiego Funduszu Społecznego, Funduszu Spójności i Europejskiego Funduszu Morskiego i Rybackiego oraz uchylające rozporządzenie Rady (WE) nr 1083/2006 (Dz. Urz. UE L 347/320 z 20.12.2013 r.), zwane "**rozporządzeniem ogólnym"**;
- 3) rozporządzenie delegowane Komisji (UE) nr 480/2014 z dnia 3 marca 2014 r. uzupełniające rozporządzenie Parlamentu Europejskiego i Rady (UE) nr 1303/2013 ustanawiające wspólne przepisy dotyczące Europejskiego Funduszu Rozwoju Regionalnego, Europejskiego Funduszu Społecznego, Funduszu Spójności, Europejskiego Funduszu Rolnego na rzecz Rozwoju Obszarów Wiejskich oraz Europejskiego Funduszu Morskiego i Rybackiego oraz ustanawiające przepisy ogólne dotyczące Europejskiego Funduszu Rozwoju Regionalnego, Europejskiego Funduszu Społecznego, Funduszu Spójności i Europejskiego Funduszu Morskiego i Rybackiego (Dz. Urz. UE L 138/5 z 13.5.2014 r.), zwane "**rozporządzeniem delegowanym Komisji (UE)"**;
- 4) rozporządzenie Komisji (UE) Nr 651/2014 z dnia 17 czerwca 2014 r. uznającym niektóre rodzaje pomocy za zgodne z rynkiem wewnętrznym w zastosowaniu art. 107 i 108 Traktatu (Dz. Urz. UE L 187 z 26.06.2014, z późn. zm. str. 1), zwane **"rozporządzeniem 651/2014";**
- 5) rozporządzenie Komisji (UE) nr 1407/2013 z dnia 18 grudnia 2013 r. w sprawie stosowania art. 107 i 108 Traktatu do pomocy de minimis (Dz. Urz. UE L 352 z 24.12.2013);
- 6) rozporządzenie Ministra Infrastruktury i Rozwoju z dnia 5 sierpnia 2015 r. w sprawie udzielania pomocy inwestycyjnej na infrastrukturę lokalną w ramach regionalnych programów operacyjnych na lata 2014-2020 (Dz. U. z 2015 r. poz. 1208), zwane **"rozporządzeniem w sprawie pomocy inwestycyjnej na infrastrukturę lokalną"**;
- 7) rozporządzenie Ministra Infrastruktury i Rozwoju z dnia 19 marca 2015 r. w sprawie udzielania pomocy de minimis w ramach regionalnych programów operacyjnych na lata 2014-2020 (Dz. U. z 2015 r. poz. 488) zwane "rozporządzeniem de minimis";
- 8) rozporządzenie Ministra Infrastruktury z dnia 12 kwietnia 2002 r. w sprawie warunków technicznych, jakim powinny odpowiadać budynki i ich usytuowanie (tekst jedn. Dz. U. z 2015 r. poz. 1422);
- 9) ustawa z dnia 11 lipca 2014 r. o zasadach realizacji programów w zakresie polityki spójności finansowanych w perspektywie finansowej 2014-2020 (tekst jedn. Dz. U. z 2018 r., poz. 1431) wraz z aktami wykonawczymi, zwana **"ustawą wdrożeniową"**;
- 10) ustawa z dnia 29 stycznia 2004 r. Prawo zamówień publicznych (tekst jedn. Dz. U. z 2018 r., poz. 1986 z póź. zm.) wraz z aktami wykonawczymi;
- 11) ustawa z dnia 27 sierpnia 2009 r. o finansach publicznych (tekst jedn. Dz. U. z 2017 r., poz. 2077 z późn. zm.) wraz z aktami wykonawczymi;
- 12) ustawa z dnia 29 września 1994 r. o rachunkowości (tekst jedn. Dz. U. z 2018 r., poz. 395 z późn. zm.) wraz z aktami wykonawczymi;
- 13) ustawa z dnia 30 kwietnia 2004 r. o postępowaniu w sprawach dotyczących pomocy publicznej (tekst jedn. Dz. U. z 2018 r. poz. 362, z późn. zm.);
- 14) ustawa z dnia 17 lutego 2005 r. o informatyzacji działalności podmiotów realizujących zadania publiczne (tekst jedn. Dz. U. z 2017 r. poz. 570 z późn. zm.);
- 15) ustawa z dnia 7 lipca 1994 r. Prawo budowlane (tekst jedn.: Dz.U. 2018 poz. 1202, z późn.zm.);
- 16) ustawa z dnia 6 września 2001 r. o dostępie do informacji publicznej (tekst. jedn.: Dz. U. z 2018 r., poz. 1330) ;
- 17) ustawa z dnia 14 czerwca 1960 r. Kodeks postępowania administracyjnego (tekst jedn.: Dz. U. z 2018 r. poz. 2096, z późn. zm.);
- 18) ustawa z dnia 30 sierpnia 2002 r. Prawo o postępowaniu przed sądami administracyjnymi (tekst. jedn.: Dz. U. z 2018 r. poz. 1302 z późn. zm.);
- 19) ustawa z dnia 23 listopada 2012 r. Prawo pocztowe (tekst jedn.: Dz.U. z 2018 r. poz. 2188,z późn. zm.);
- 20) Regionalny Program Operacyjny Województwa Dolnośląskiego 2014-2020 zatwierdzony przez Komisję Europejską decyzją z dnia 18 grudnia 2014 r. (z późn. zm.), zwanym "RPO WD";
- 21) zaakceptowany 2018 r. 18 grudnia 2018 r. (38 wersja) przez Zarząd Województwa Dolnośląskiego Szczegółowy Opis Osi Priorytetowych Regionalnego Programu Operacyjnego Województwa Dolnośląskiego na lata 2014-2020, zwany "SZOOP RPO WD";
- 22) Umowa Partnerstwa Programowanie perspektywy finansowej 2014-2020 Umowa Partnerstwa, dokument przyjęty przez Komisję Europejską 23 maja 2014 r. (z późn. zm.);
- 23) Strategia Rozwoju Województwa Dolnośląskiego 2020;
- 24) Strategia Zintegrowanych Inwestycji Terytorialnych Aglomeracji Wałbrzyskiej (Strategia ZIT AW);
- 25) wytyczne, o których mowa w art. 5 ust. 1 ustawy wdrożeniowej;
- 26) Regionalna Strategia Innowacji dla Województwa Dolnośląskiego na lata 2011-2020 (RSI WD), przyjęta uchwałą nr 1149/IV/11 Zarządu Województwa Dolnośląskiego z dnia 30 sierpnia 2011 r. (z późn. zm.) wraz z załącznikiem "Ramy Strategicznie na rzecz inteligentnych specjalizacji Dolnego Śląska", przyjętym uchwałą nr 1063/V/15 Zarządu Województwa Dolnośląskiego z dnia 19 sierpnia 2015 r.;
- 27) Poradnik opublikowany przez Ministerstwo Rozwoju "Realizacja zasady równości szans i niedyskryminacji, w tym dostępności dla osób z niepełnosprawnościami" oraz inne dokumenty dotyczące dostępności realizowanych projektów dla osób z niepełnosprawnościami znajdujące się na stronie www.power.gov.pl/dostepnosc oraz w zakładce Poznaj Fundusze Europejskie bez barier znajdującej się na stronie internetowej RPO WD [\(http://rpo.dolnyslask.pl/o](http://rpo.dolnyslask.pl/o-projekcie/poznaj-fundusze-europejskie-bez-barier/)[projekcie/poznaj-fundusze-europejskie-bezbarier/\);](http://rpo.dolnyslask.pl/o-projekcie/poznaj-fundusze-europejskie-bez-barier/)
- 28) Poradnik przygotowania inwestycji z uwzględnieniem zmian klimatu, ich łagodzenia i przystosowania do tych zmian oraz odporności na klęski żywiołowe przygotowany przez Departament Zrównoważonego Rozwoju w Ministerstwie Środowiska zamieszczony na stronie klimada.mos.gov.pl w zakładce "dokumenty";
- 29) Porozumienie nr DEF-Z/985/15 z dnia 12.06.2015 r. w sprawie powierzenia zadań w ramach instrumentu Zintegrowane Inwestycje Terytorialne Regionalnego Programu Operacyjnego Województwa Dolnośląskiego 2014-2020 przez Zarząd Województwa Dolnośląskiego – Gminie Wałbrzych jako Instytucji Pośredniczącej z późn. zm.;
- 30) Kryteria wyboru projektów w ramach Regionalnego Programu Operacyjnego Województwa Dolnośląskiego 2014-2020, zatwierdzone Uchwałą nr 2/15 z dnia 6 maja 2015 r. Komitetu Monitorującego RPO WD 2014-2020 z późn. zm.

## <span id="page-5-0"></span>**2. Postanowienia ogólne**

1. Celem konkursu jest wyłonienie projektów, które w największym stopniu przyczynią się do osiągnięcia celów RPO WD oraz celów Działania 1.3 określonych w SZOOP RPO WD, do których należy w szczególności ulepszenie warunków dla rozwoju MŚP.

## **Nabór w trybie konkursowym skierowany do Wnioskodawców realizujących projekty na terenie Aglomeracji Wałbrzyskiej określonym w Strategii ZIT AW.**

W skład Aglomeracji Wałbrzyskiej wchodzą Gminy: Gmina Boguszów-Gorce, Gmina Czarny Bór, Gmina Dobromierz, Gmina Głuszyca, Gmina Jaworzyna Śląska, Gmina Jedlina Zdrój, Gmina Miejska Kamienna Góra, Gmina Kamienna Góra, Gmina Lubawka, Gmina Marcinowice, Gmina Mieroszów, Gmina Miejska Nowa Ruda, Gmina Nowa Ruda, Gmina Stare Bogaczowice, Gmina Strzegom, Uzdrowiskowa Gmina Miejska Szczawno-Zdrój, Gmina Miasto Świdnica, Gmina Świdnica, Gmina Świebodzice, Gmina Walim, Gmina Wałbrzych, Gmina Żarów. Wsparciem w ramach ZIT AW objęte są w całości powiaty: świdnicki, wałbrzyski, Miasto Wałbrzych oraz częściowo powiaty kamiennogórski i kłodzki.

Przez konkurs ogłaszany w ramach ZIT AW rozumie się prowadzony w trybie konkursowym nabór wniosków o dofinansowanie ogłaszany na projekty o znaczeniu/zasięgu nie wykraczającym poza obszar ZIT AW. Jeśli projekt swym zasięgiem wyjdzie poza obszar ZIT AW – to koszty związane z tą jego częścią, która wykracza poza obszar ZIT AW stanowić będą koszty niekwalifikowalne w projekcie.

#### **Jeden Wnioskodawca w ramach naboru może złożyć tylko jeden wniosek o dofinansowanie.**

2. Wszystkie terminy realizacji czynności określonych w niniejszym Regulaminie, jeśli nie wskazano inaczej, wyrażone są w dniach kalendarzowych. Jeżeli koniec terminu przypada na dzień ustawowo wolny od pracy, za ostatni dzień terminu uważa się najbliższy następny dzień roboczy.

3. Przystąpienie do konkursu jest równoznaczne z akceptacją przez Wnioskodawcę postanowień Regulaminu.

4. W sprawach nieuregulowanych w niniejszym Regulaminie zastosowanie mają odpowiednie zasady wynikające z RPO WD, SZOOP RPO WD, a także odpowiednich przepisów prawa unijnego i krajowego.

5. W przypadku niezgodności pomiędzy przepisami prawa a niniejszym Regulaminem, stosuje się obowiązujące przepisy prawa.

6. Stosownie do art. 50 ustawy wdrożeniowej do postępowania w zakresie ubiegania się o dofinansowanie oraz udzielania dofinansowania na podstawie ustawy nie stosuje się przepisów ustawy z dnia 14 czerwca 1960 r. Kodeks postępowania administracyjnego, z wyjątkiem przepisów dotyczących wyłączenia pracowników organu i sposobu obliczania terminów, chyba że ustawa wdrożeniowa stanowi inaczej.

7. Zgodnie z postanowieniami art. 71 rozporządzenia ogólnego, w przypadku operacji obejmującej inwestycję w infrastrukturę lub inwestycje produkcyjne, trwałość projektów współfinansowanych ze środków funduszy strukturalnych lub Funduszu Spójności musi być zachowana przez okres 5 lat (3 lat w przypadku MŚP - w odniesieniu do projektów, z którymi związany jest wymóg utrzymania inwestycji lub miejsc pracy) od daty płatności końcowej na rzecz beneficjenta, a w przypadku, gdy przepisy regulujące udzielanie pomocy publicznej wprowadzają bardziej restrykcyjne wymogi w tym zakresie, wówczas stosuje się okres ustalony zgodnie z tymi przepisami.

**Przez płatność końcową** należy rozumieć wypłacenie kwoty obejmującej część wydatków kwalifikowalnych poniesionych na realizację Projektu, ujętych we wniosku o płatność końcową, przekazanej przez BGK na podstawie zlecenia płatności, na rachunek bankowy Beneficjenta, a w pozostałych przypadkach – datę zatwierdzenia wniosku o płatność końcową (np. wniosek rozliczający zaliczkę).

### <span id="page-7-0"></span>**3. Pełna nazwa i adres właściwej instytucji organizującej konkurs**

Instytucją Organizującą Konkurs jest Gmina Wałbrzych pełniąca funkcję Instytucji Pośredniczącej w ramach instrumentu Zintegrowane Inwestycje Terytorialne RPO WD oraz funkcję Lidera ZIT AW.

Zadania związane z naborem realizuje Instytucja Pośrednicząca Aglomeracji Wałbrzyskiej, ul. Słowackiego 23A, 58-300 Wałbrzych, zgodnie z porozumieniem nr DEF-Z/985/2015 z 12.06.2015 r. zawartym pomiędzy IZ RPO WD 2014-2020/IZ a ZIT AW.

#### <span id="page-7-1"></span>**4. Przedmiot konkursu, w tym typy projektów podlegających dofinansowaniu**

Przedmiotem konkursu są typy projektów w ramach Osi priorytetowej 1 *Przedsiębiorstwa i innowacje*  RPO WD 2014-2020, określone dla Działania 1.3, Poddziałania 1.3.4 Rozwój przedsiębiorczości – ZIT AW, którego celem szczegółowym jest ulepszenie warunków dla rozwoju MŚP .

#### W RAMACH KONKURSU MOŻLIWE SĄ DO REALIZACJI PROJEKTY W RAMACH SCHEMATU:

#### **1.3.A Przygotowanie terenów inwestycyjnych.**

Poprzez **tereny inwestycyjne** rozumie się wyłącznie tereny przeznaczone pod prowadzenie działalności gospodarczej (np. mogą to być tereny inwestycyjne zlokalizowane w strefach ekonomicznych czy też oferowane przez gminy i przeznaczone w miejscowym planie zagospodarowania przestrzennego pod działalność gospodarczą, w tym usługi turystyczne).

W zakresie infrastruktury służącej MŚP wsparcie otrzymają projekty dotyczące zagospodarowania terenów pod działalność gospodarczą, w tym na cele stref aktywności gospodarczej i parków biznesu, np.:

uporządkowanie i przygotowanie terenów (np. prace studyjno-koncepcyjne; badania geotechniczne, archeologiczne; rozbiórka; usuwanie zarośli, krzewów, drzew; wywóz odpadów; niwelacja terenu; wymiana ziemi);

- kompleksowe lub częściowe uzbrojenie terenu<sup>1</sup> (np. kompleksowe wyposażenie w sieci: elektroenergetyczną, gazową, wodociągową, kanalizacyjną sanitarną/deszczową, ciepłowniczą i telekomunikacyjną lub dozbrojenie terenu w brakujące media);
- budowa nowych lub adaptacja (przebudowa, rozbudowa) istniejących budynków, np. hal produkcyjnych (wyłącznie jako element uzupełniający projektu);
- zakup gruntu w celu stworzenia i uzbrojenia terenów pod inwestycje (wyłącznie jako uzupełniający element projektu);
- budowa, modernizacja wewnętrznej infrastruktury komunikacyjnej<sup>2</sup> (wyłącznie jako uzupełniający element projektu) – niekwalifikowalne są wydatki na zewnętrzną infrastrukturę komunikacyjną;
- działania informacyjno-promocyjne, dotyczące rozpowszechniania informacji o możliwościach inwestycyjnych na terenie województwa (wyłącznie jako uzupełniający element projektu i w zakresie związanym z jego realizacją).

Tereny objęte projektem muszą być przeznaczone pod działalność produkcyjną lub usługową (zgodnie z postanowieniami miejscowego planu zagospodarowania przestrzennego lub decyzją o warunkach zabudowy i zagospodarowania terenu<sup>34</sup>), z wyłączeniem możliwości lokowania obiektów mieszkaniowych<sup>5</sup> i wielkopowierzchniowych sklepów (powyżej 400 m<sup>2</sup>).

-

<sup>&</sup>lt;sup>1</sup> Zgodnie z definicją "uzbrojenia terenu" zawartą w art. 2 pkt. 13 ustawy z dnia 27 marca 2003 r. o planowaniu i zagospodarowaniu przestrzennym (tekst jednolity Dz.U. z 2017 r., poz. 1073, z późn. zm.): przez "uzbrojenie terenu" należy rozumieć drogi, obiekty budowlane, urządzenia i przewody, o których mowa w art. 143 ust. 2 ustawy z dnia 21 sierpnia 1997 r. o gospodarce nieruchomościami (zgodnie z art. 143 ust. 2 ustawy o gospodarce nieruchomościami *przez budowę urządzeń infrastruktury technicznej rozumie się budowę drogi oraz wybudowanie pod ziemią, na ziemi albo nad ziemią przewodów lub urządzeń wodociągowych, kanalizacyjnych, ciepłowniczych, elektrycznych, gazowych i telekomunikacyjnych*) (Dz.U. z 1997 r, Nr 115 poz. 741, z późn. zm.). 2 Zgodnie z definicją dróg wewnętrznych zawartą w art. 8 ust. 1 ustawy z dnia 21 marca 1985 r. o drogach publicznych (tekst jednolity Dz.U. 2016 r. poz. 1440, z późn. zm.): *Drogi, drogi rowerowe, parkingi oraz place przeznaczone do ruchu pojazdów, niezaliczone do żadnej z kategorii dróg publicznych i niezlokalizowane w pasie drogowym tych dróg są drogami wewnętrznymi*.

<sup>3</sup> Zgodnie z art. 4 ust. 2 ustawy z dnia 27 marca 2003 r. o planowaniu i zagospodarowaniu przestrzennym (Dz.U. 2017 poz. 1073 z późn.zm.).

<sup>4</sup> W sytuacji, gdy teren nie został jeszcze ujęty w planie, dopuszcza się przedstawienie przez wnioskodawcę uchwały gminy o przystąpieniu do uchwalenia miejscowego planu zagospodarowania przestrzennego lub o przystąpieniu do zmian w miejscowym planie zagospodarowania przestrzennego.

<sup>5</sup> Przez "obiekty mieszkaniowe" należy rozumieć budynki mieszkalne w rozumieniu Rozporządzenia Ministra Infrastruktury z dnia 12 kwietnia 2002 r. w sprawie warunków technicznych, jakim powinny odpowiadać budynki i ich usytuowanie (czyli budynki mieszkalne wielorodzinne i budynki mieszkalne jednorodzinne). Wyłączeniu nie

Projekty mogą dotyczyć tworzenia nowej strefy inwestycyjnej lub poszerzania / rozbudowy strefy już istniejącej poprzez przyłączenie do niej innych działek.

Dopuszcza się projekty dotyczące terenów inwestycyjnych obejmujących przylegające do siebie działki, działki sąsiadujące (np. przedzielone drogą) lub terenów obejmujących działki rozproszone, zlokalizowane w kilku miejscach gminy.

Wnioskodawca jest zobowiązany – ze środków własnych lub w ramach projektu komplementarnego finansowanego ze środków EFRR<sup>6</sup> – zapewnić właściwy dostęp do terenów inwestycyjnych (tj. zewnętrzną infrastrukturę komunikacyjną włączającą teren w istniejącą sieć transportową – drogową lub kolejową).

Projekty nie mogą powielać już istniejącej infrastruktury, chyba że limit dostępnej powierzchni o podobnych parametrach na terenie danej gminy został wyczerpany.

## **Preferencyjnie traktowane będą:**

- projekty realizowane na nieużytkach<sup>7</sup>, terenach zdegradowanych<sup>8</sup>, terenach zlokalizowanych w pobliżu inwestycji transportowych;
- projekty rewitalizacyjne ujęte w programie rewitalizacji danej gminy, który znajdzie się na wykazie IZ RPO WD (projekt powinien być uwzględniony na liście B w programie rewitalizacji obowiązującym na dzień składania wniosku o dofinansowanie i ujętym w wykazie programów rewitalizacji prowadzonym przez IZ RPO WD);
- projekty wnoszące większy niż wymagany minimalny wkład własny.

## <span id="page-9-0"></span>**5. Dodatkowe postanowienia Regulaminu wynikające z SZOOP RPO WD**

## **W zakresie schematu 1.3.A :**

-

Rezultatem bezpośrednim projektów będzie odpowiednio:

• poziom obłożenia terenów inwestycyjnych (schemat 1.3.A)

podlegają budynki zamieszkania zbiorowego (w rozumieniu ww. rozporządzenia), jeśli służą prowadzeniu działalności gospodarczej MŚP.

6 Projekty obejmujące budowę/przebudowę/modernizację dróg lokalnych w celu udostępnienia terenów inwestycyjnych są możliwe do realizacji w ramach działania 6.3 RPO WD, schemat 6.3.C, na warunkach tam określonych.

7 Za nieużytek uznaje się obszar zaklasyfikowany do takiej kategorii w ewidencji gruntów i budynków.

8 Za tereny zdegradowane uznaje się obszary powojskowe, poprzemysłowe, pokolejowe i popegeerowskie..

oraz

• liczba miejsc pracy utworzonych w MŚP.

Rezultaty bezpośrednie będą wskazane w umowie o dofinansowanie projektu (w oświadczeniu<sup>9</sup> przygotowanym według wzoru stanowiącego załącznik do wniosku o dofinansowanie).

W schemacie 1.3.A nieosiągnięcie pełnego poziomu obłożenia terenów inwestycyjnych na koniec okresu trwałości projektu będzie skutkowało zgodnie z zasadą proporcjonalności odpowiednim zwrotem środków pomocowych. Poziom obłożenia terenu będzie wyliczany procentowo na podstawie zajętej i wolnej powierzchni terenu (przy zastosowaniu jednostki miary powierzchni  $[m^2]$ ).

• Wykorzystanie powstałej infrastruktury **przez dużego przedsiębiorcę** będzie skutkowało – zgodnie z zasadą proporcjonalności – odpowiednim zwrotem środków na koniec okresu trwałości projektu.

Poziom wykorzystania infrastruktury przez dużego przedsiębiorcę będzie wyliczany procentowo na podstawie zajętej przez niego powierzchni infrastruktury (przy zastosowaniu jednostki miary powierzchni [m<sup>2</sup>]).

Zgodnie z **rozporządzeniem w sprawie pomocy inwestycyjnej na infrastrukturę lokalną**, który stanowi podstawę udzielania wsparcia w ramach schematów 1.3.A , udostępnianie infrastruktury wytworzonej w ramach projektów musi odbywać się na następujących zasadach:

- infrastruktura jest udostępniana zainteresowanym użytkowników w oparciu o otwarte, przejrzyste i niedyskryminujące zasady, a cena pobierana za jej użytkowanie lub sprzedaż odpowiada cenie rynkowej;
- wszelkie koncesje lub inne formy powierzenia osobie trzeciej eksploatacji infrastruktury udzielane są na otwartych, przejrzystych i niedyskryminacyjnych zasadach, z należytym poszanowaniem obowiązujących zasad udzielania zamówień;
- wsparcie nie może być udzielane na infrastrukturę specjalną (dedykowaną), czyli infrastrukturę, która została zbudowana dla możliwych do ustalenia w trakcie oceny *ex ante* przedsiębiorstw i dostosowana do ich potrzeb.

-

<sup>9</sup> Oświadczeniu o osiągnięciu rezultatów bezpośrednich projektu

#### <span id="page-11-0"></span>**6. Wykluczenia**

W ramach Działania 1.3, Podziałania 1.3.4, Schematu 1.3 A z dofinansowania wykluczone są projekty wpisujące się w art. 3 ust. 3 rozporządzenia EFRR oraz których przedmiotem są działalności wyłączone z możliwości uzyskania pomocy na podstawie paragrafu 2 *Rozporządzenia Ministra Infrastruktury i Rozwoju w sprawie udzielania pomocy inwestycyjnej na infrastrukturę lokalną w ramach regionalnych programów operacyjnych na lata 2014-2020*.

Przy korzystaniu z pomocy de minimis z dofinansowania wykluczone są projekty, których przedmiotem są działalności wykluczone z możliwości uzyskania pomocy na podstawie *rozporządzenia Ministra Infrastruktury i Rozwoju w sprawie udzielania pomocy de minimis w ramach regionalnych programów operacyjnych 2014-2020.* 

Ponadto w ramach Działania 1.3, Podziałania 1.3.4, Schematu 1.3 A o dofinansowanie nie mogą ubiegać się Wnioskodawcy:

a) którzy zostali wykluczeni z możliwości otrzymania środków przeznaczonych na realizację programów finansowanych z udziałem środków europejskich, na podstawie art. 207 o finansach publicznych;

b) na których ciąży obowiązek zwrotu pomocy wynikający z decyzji KE uznającej pomoc za niezgodną z prawem oraz ze wspólnym rynkiem w rozumieniu art. 107 TFUE;

- c) karani na mocy zapisów ustawy z dnia 15 czerwca 2012 r. o skutkach powierzania wykonywania pracy cudzoziemcom przebywającym wbrew przepisom na terytorium Rzeczpospolitej Polskiej (Dz. U. z 2012 r. poz. 769), zakazem dostępu do środków, o których mowa w art. 5 ust. 3 pkt. 1 i 4 ustawy z dnia 27 sierpnia 2009 r. o finansach publicznych (tj. Dz. U. z 2013 r. poz. 885 ze zm.);
- d) karani na podstawie art. 9 ust. 1 pkt. 2a ustawy z dnia 28 października 2002 r. o odpowiedzialności podmiotów zbiorowych za czyny zabronione pod groźbą kary (tj. Dz. U. 2015 r. poz. 1212).

e) przedsiębiorstwa w trudnej sytuacji w rozumieniu unijnych przepisów dotyczących pomocy państwa.

#### **UWAGA:**

Wykluczenia dotyczą Wnioskodawców, jak również Partnerów projektu.

#### <span id="page-12-0"></span>**7. Typy Wnioskodawców/ Beneficjentów**

O dofinansowanie w ramach konkursu mogą ubiegać się następujące typy beneficjentów:

- jednostki samorządu terytorialnego, ich związki i stowarzyszenia;
- jednostki organizacyjne jst;
- specjalne strefy ekonomiczne (SSE);
- instytucje otoczenia biznesu (IOB).

Zgodnie z SZOOP RPO WD:

**Instytucje Otoczenia Biznesu** – bez względu na formę prawną, podmioty prowadzące działalność na rzecz rozwoju przedsiębiorczości i innowacyjności, niedziałające dla zysku lub przeznaczające zysk na cele statutowe zgodnie z zapisami w statucie lub innym równoważnym dokumencie założycielskim. Posiadające bazę materialną, techniczną i zasoby ludzkie oraz kompetencyjne niezbędne do świadczenia usług na rzecz sektora MŚP.

Wnioskodawca powinien potwierdzić poprzez zapisy w odpowiednich dokumentach rejestrowych (typu statut), że charakter prowadzonej przez niego działalności jest zgodny z treścią wyżej przytoczonej definicji oraz udokumentować prowadzenie takiej działalności w okresie co najmniej jednego zamkniętego roku obrotowego przed dniem ogłoszenia konkursu.

#### **UWAGA:**

Do wniosku o dofinansowanie wymagane będzie złożenie oświadczenia o zamiarze posiadania co najmniej zakładu lub oddziału w granicach administracyjnych województwa dolnośląskiego oraz realizacji projektu/inwestycji na terenie ZIT AW. Natomiast na etapie złożenia pierwszego wniosku o płatność pośrednią lub zaliczkową (nie dotyczy wniosku sprawozdawczego) – złożenie dokumentu potwierdzającego posiadanie co najmniej zakładu lub oddziału w granicach administracyjnych województwa dolnośląskiego oraz potwierdzającego realizację projektu/inwestycji na terenie ZIT AW.

## <span id="page-12-1"></span>**8. Wymagania w zakresie realizacji projektu partnerskiego**

Projekt może być realizowany w partnerstwie. Partnerzy w projekcie to podmioty wnoszące do projektu zasoby ludzkie, organizacyjne, techniczne lub finansowe, realizujące wspólnie projekt z Wnioskodawcą na podstawie porozumienia lub umowy o partnerstwie.

**Partnerem w projekcie może być tylko podmiot wymieniony w katalogu Wnioskodawców /Beneficjentów obowiązującym dla danego naboru.** 

Beneficjent projektu, będący stroną umowy o dofinansowanie, pełni rolę partnera wiodącego. Niezależnie od podziału zadań i obowiązków w ramach partnerstwa, odpowiedzialność za prawidłową realizację projektu ponosi Beneficjent jako strona umowy o dofinansowanie.

Projekt partnerski jest realizowany na podstawie decyzji lub umowy o dofinansowanie projektu zawartej z Beneficjentem (partnerem wiodącym) działającym w imieniu i na rzecz partnerów w zakresie określonym w porozumieniu lub umowie partnerskiej. Wnioskodawca musi posiadać pełnomocnictwo do podpisania umowy i wniosku o dofinansowanie projektu w imieniu i na rzecz partnerów**.**

#### **UWAGA:**

**W przypadku każdego partnerstwa wybór partnerów do projektu musi nastąpić przed złożeniem wniosku o dofinansowanie. IOK weryfikuje spełnienie powyższego wymogu zawartego w kryterium wyboru projektów na podstawie zapisów wniosku o dofinansowanie oraz dokumentów dołączonych do wniosku o dofinansowanie potwierdzających, że wyboru partnera dokonano przed datą złożenia wniosku o dofinansowanie. Niespełnienie kryterium po ewentualnym dokonaniu jednorazowej korekty oznacza odrzucenie wniosku. Stroną porozumienia oraz umowy o partnerstwie nie może być podmiot wykluczony z możliwości otrzymania dofinansowania.** 

W przypadku wszystkich projektów partnerskich, minimalny zakres informacji, jakie powinien zawierać dokument potwierdzający prawidłowość dokonania wyboru partnerów do projektu przed datą złożenia wniosku o dofinansowanie:

- data sporządzenia/podpisania dokumentu;
- wskazanie stron (podmiotów), które oświadczają chęć wspólnej realizacji projektu, z wyróżnieniem Partnera Wiodącego;
- tytuł projektu, który strony zdecydowały się realizować wspólnie;
- oświadczenie o chęci wspólnej realizacji przedmiotowego projektu;
- podpisy wszystkich stron partnerstwa.

Dokument może mieć formę np. listu intencyjnego, oświadczenia.

W przypadku projektów partnerskich realizowanych na podstawie umowy partnerskiej, **podmiot, o którym mowa w art. 3 ust. 1 ustawy z dnia 29 stycznia 2004 r. Prawo zamówień publicznych (m.in. jednostka sektora finansów publicznych w rozumieniu przepisów o finansach publicznych)**, inicjujący projekt partnerski, dokonuje wyboru partnerów spośród podmiotów innych niż wymienione w art.3 ust. 1 pkt 1-3a tej ustawy, z zachowaniem zasady przejrzystości i równego traktowania. Podmiot ten, dokonując wyboru, jest zobowiązany w szczególności do:

1) ogłoszenia otwartego naboru partnerów na swojej stronie internetowej wraz ze wskazaniem co najmniej 21-dniowego terminu na zgłaszanie się partnerów;

2) uwzględnienia przy wyborze partnerów: zgodności działania potencjalnego partnera z celami partnerstwa, deklarowanego wkładu potencjalnego partnera w realizację celu partnerstwa, doświadczenia w realizacji projektów o podobnym charakterze;

3) podania do publicznej wiadomości na swojej stronie internetowej informacji o podmiotach wybranych do pełnienia funkcji partnera.

IOK weryfikuje spełnienie powyższego wymogu zawartego w kryterium wyboru projektów na podstawie zapisów wniosku o dofinansowanie oraz dokumentów dołączonych do wniosku o dofinansowanie, potwierdzających:

- **prawidłowość przeprowadzonego postępowania, o którym mowa w art. 33 ust. 2 oraz** 

- **dokonanie wyboru partnera przed datą złożenia wniosku o dofinansowanie.** 

Podmiot, o którym mowa w art. 3 ust. 1 ustawy z dnia 29 stycznia 2004 r*.* Prawo zamówień publicznych, niebędący podmiotem inicjującym projekt partnerski, po przystąpieniu do realizacji projektu partnerskiego, podaje do publicznej wiadomości w Biuletynie Informacji Publicznej informację o rozpoczęciu realizacji projektu partnerskiego wraz z uzasadnieniem przyczyn przystąpienia do jego realizacji oraz wskazaniem Partnera Wiodącego w tym projekcie.

W przypadku, gdy podmiotem inicjującym partnerstwo jest podmiot, **o którym mowa** w **art. 3 ust. 1 ustawy z dnia 29 stycznia 2004 r. Prawo zamówień publicznych, i** dokonuje on wyboru partnerów spośród podmiotów spoza sektora finansów publicznych – dokumenty potwierdzające przeprowadzenie procedury wyboru partnera z zachowaniem zasady przejrzystości i równego traktowania, w szczególności zgodnie z zasadami określonymi w art. 33 ust. 2 ustawy wdrożeniowej, oraz dokonanie wyboru partnera przed datą złożenia wniosku o dofinansowanie, tj. co najmniej następujące dokumenty:

- wydruk ogłoszenia otwartego naboru partnerów ze strony internetowej wnioskodawcy lub wskazanie we wniosku o dofinansowanie linka pod którym zamieszczono ogłoszenie;
- wydruk informacji o podmiotach wybranych do pełnienia funkcji partnera ze strony internetowej wnioskodawcy lub wskazanie we wniosku o dofinansowanie linka, pod którym zamieszczono informację;
- skan potwierdzonej za zgodność z oryginałem wybranej oferty.

Przed zawarciem umowy o dofinansowanie projektu, dokumentem wymaganym przez IOK jest umowa albo porozumienie o partnerstwie, szczegółowo określające reguły partnerstwa, w tym zwłaszcza wskazująca wiodącą rolę jednego podmiotu (partnera wiodącego) reprezentującego partnerstwo, który ostatecznie jest odpowiedzialny za realizację całości projektu oraz jego rozliczenie.

Elementy, które powinna zawierać umowa oraz porozumienie o partnerstwie, zostały określone w art. 33 ust. 5 ustawy wdrożeniowej, tj.:

- 1) przedmiot porozumienia albo umowy;
- 2) prawa i obowiązki stron;
- 3) zakres i formę udziału poszczególnych partnerów w projekcie;
- 4) partnera wiodącego uprawnionego do reprezentowania pozostałych partnerów projektu; 5) sposób przekazywania dofinansowania na pokrycie kosztów ponoszonych przez poszczególnych partnerów projektu, umożliwiający określenie kwoty dofinansowania udzielonego każdemu z partnerów;

6) sposób postępowania w przypadku naruszenia lub niewywiązania się stron z porozumienia lub umowy.

Udział partnerów i wniesienie zasobów ludzkich, organizacyjnych, technicznych lub finansowych, a także potencjału społecznego, musi być adekwatny do celu projektu.

**Wszyscy partnerzy zobowiązani są do przestrzegania zasad poddawania się kontroli oraz postanowień zawartych w umowie o dofinansowanie na takich samych zasadach jak Partner wiodący.** 

W przypadkach uzasadnionych koniecznością zapewnienia prawidłowej i terminowej realizacji projektu, za zgodą IZ/IOK, może nastąpić zmiana partnera. W przypadku projektów partnerskich, w których partnerem wiodącym jest podmiot, o którym mowa w art. 3 ust. 1 ustawy z dnia 29 stycznia 2004 r*.* Prawo zamówień publicznych, zmiana partnera spoza sektora finansów publicznych musi nastąpić z zachowaniem zasady przejrzystości i równego traktowania.

Nie dopuszcza się realizacji projektów w formule partnerstwa publiczno-prywatnego.

## <span id="page-15-0"></span>**9. Forma konkursu**

Konkurs jest postępowaniem służącym wybraniu projektów do dofinansowania, zgodnie z art. 39 ust. 2 ustawy wdrożeniowej, tj. projektów które spełniły kryteria wyboru projektów albo spełniły kryteria wyboru projektów i:

1) uzyskały wymaganą liczbę punktów albo

2) uzyskały kolejno największą liczbę punktów, w przypadku gdy kwota przeznaczona na dofinansowanie projektów w konkursie nie wystarcza na objęcie dofinansowaniem wszystkich projektów, o których mowa w pkt. 1.

Konkurs nie został podzielony na rundy, o których mowa w art. 39 ust. 3 ustawy dnia 11 lipca 2014 r. o zasadach realizacji programów w zakresie polityki spójności finansowanych w perspektywie finansowej 2014-2020.

Weryfikacja warunków formalnych i oczywistych omyłek – proces obejmujący sprawdzenie oraz wezwanie do uzupełnienia braków w zakresie warunków formalnych i/lub oczywistych omyłek zgodnie z art. 43 ustawy. Informacja w tym zakresie znajduje się w pkt. 11 niniejszego Regulaminu.

Oceny spełnienia kryteriów wyboru projektów przez projekty uczestniczące w konkursie dokonuje Komisja Oceny Projektów w oparciu o "*Kryteria wyboru projektów w ramach RPO WD 2014-2020"*, zatwierdzone uchwałą z dnia 6 maja 2015 r. Komitetu Monitorującego RPO WD 2014-2020 z późn. zmianami.

Procedury związane z wyborem projektów do dofinansowania obejmują okres od momentu złożenia projektów do dofinansowania do momentu jego wybrania do dofinansowania lub odrzucenia.

#### **Konkurs przeprowadzany jest następująco:**

**1) Nabór wniosków o dofinansowanie projektu**, czyli składanie wniosków o dofinansowanie projektu w wyznaczonym przez IOK terminie. IOK zamieszcza na stronie internetowej IPAW informację o wnioskach skutecznie złożonych w ramach naboru.

# **2) Etap oceny projektu – ocena formalna** – **dokonywana jest przez 1 członka KOP będącego pracownikiem IOK i obejmuje:**

Ocenę zgodności z kryteriami formalnymi wyboru projektów zatwierdzonymi przez KM RPO WD 2014- 2020:

 **bez możliwości poprawy** - etap odbywający się w ramach KOP, który obejmuje ocenę kryteriów formalnych obligatoryjnych (bez możliwości poprawy) zatwierdzonych przez KM RPO WD 2014-2020. Ocena każdego z kryteriów jest przeprowadzana przez pracownika IPAW. W przypadku gdy projekt nie spełnia któregokolwiek z kryteriów formalnych w których nie przewidziano dokonania poprawy, projekt jest negatywnie oceniany.

 **z możliwością poprawy** - etap odbywający się w ramach KOP, który obejmuje ocenę kryteriów formalnych obligatoryjnych (z możliwością jednokrotnej poprawy) zatwierdzonych przez KM RPO WD 2014-2020. Ocena każdego z kryteriów jest przeprowadzana przez pracownika IPAW. Możliwość dokonania poprawy odbywa się na wezwanie instytucji oceniającej projekt w terminie przez nią podanym. W celu zagwarantowania wysokiego standardu oceny, projekty mogą być również poddawane zaopiniowaniu przez ekspertów, o których mowa w art. 68a ustawy wdrożeniowej. W przypadku, gdy po poprawie wniosku projekt nie spełnia któregokolwiek z kryteriów formalnych, projekt jest negatywnie oceniany. Ten etap oceny dokonywany jest w ciągu 70 dni**.** 

W trakcie oceny formalnej IPAW może również wystąpić do Wnioskodawcy o wyjaśnienia w sprawie projektu, które są niezbędne do przeprowadzenia oceny kryteriów formalnych wyboru projektu. W przypadku zwrócenia się o wyjaśnienia lub poprawę wniosku termin oceny zostaje wstrzymany do czasu uzyskania wyjaśnień/poprawionej wersji wniosku.

Po zatwierdzeniu wyników oceny formalnej wszystkich projektów w danym konkursie i zatwierdzeniu "Listy projektów skierowanych do oceny merytorycznej" zamieszcza się ww. listę na stronie internetowej IPAW.

**3) Etap oceny projektu** – **ocena merytoryczna** - dokonywana jest z zachowaniem zasady "dwóch par oczu" przez członków KOP będących ekspertami zewnętrznymi. Przeprowadzana jest jednocześnie, obejmuje ocenę finansowo-ekonomiczną projektu oraz ocenę projektu pod kątem spełnienia kryteriów merytorycznych ogólnych (w tym specyficznych dla danego typu projektu). Ocena niektórych kryteriów merytorycznych punktowych odbywa się na podstawie oświadczeń wnioskodawcy/ partnerów projektu lub zapisów wniosku o dofinansowanie wraz z załącznikami. Projekt jest negatywnie oceniany w przypadku niespełnienia któregokolwiek z kryteriów merytorycznych obligatoryjnych lub gdy nie uzyskał wymaganej liczby punktów. Ten etap oceny dokonywany jest w przeciągu 50 dni.

Ekspert w trakcie oceny merytorycznej wniosku o dofinansowanie oraz załączników ma możliwość jednokrotnego wystąpienia z wnioskiem o:

- uzyskanie dodatkowych wyjaśnień ze strony Wnioskodawcy;
- ponowną ocenę formalną projektu w przypadku wątpliwości co do spełnienia przez projekt kryteriów formalnych;
- uzyskanie opinii innego eksperta w przypadku projektu skomplikowanego, łączącego różne dziedziny specjalistycznej wiedzy.

W takiej sytuacji termin na przeprowadzenie oceny zostaje wstrzymany do czasu wpływu wyjaśnień/ zakończenia ponownej oceny/uzyskania opinii innego eksperta.

**5) Etap oceny strategicznej ZIT**– obejmuje ocenę spełniania przez projekt kryteriów dotyczących jego zgodności oraz stopnia zgodności ze strategią ZIT. Ocena dokonywana jest z zachowaniem zasady "dwóch par oczu" przez członków KOP. Ten etap oceny dokonywany jest w przeciągu 20 dni.

W trakcie oceny **strategicznej ZIT** IPAW może również wystąpić do Wnioskodawcy o wyjaśnienia w sprawie projektu, które są niezbędne do przeprowadzenia oceny zgodności ze strategią ZIT. W przypadku zwrócenia się o wyjaśnienia lub poprawę wniosku termin oceny zostaje wstrzymany do czasu uzyskania wyjaśnień. Członek KOP może także skierować projekt do wcześniejszych etapów oceny (zarówno formalnej jak i merytorycznej), szczególnie w sytuacji dostrzeżenia omyłek uniemożliwiających dokonanie rzetelnej oceny strategicznej ZIT.

W przypadku negatywnej oceny projektu wnioskodawca otrzymuje informację, w której podaje się przyczynę niespełnienia kryteriów wyboru projektów. Ww. informacja zawiera dodatkowo pouczenie o możliwości wniesienia protestu do właściwej instytucji.

Termin zakończenia poszczególnych etapów oceny wniosków może zostać wydłużony. Jeśli wydłużenie terminu oceny projektów:

a) nie ma wpływu na termin rozstrzygnięcia konkursu określony w regulaminie konkursu, decyzję w przedmiotowej sprawie podejmuje Dyrektor IPAW;

b) ma wpływ na termin rozstrzygnięcia konkursu określony w regulaminie konkursu, decyzję w przedmiotowej sprawie, na wniosek Przewodniczącego KOP, podejmuje Prezydent Miasta Wałbrzycha i zostaje ona przedstawiona w formie komunikatu we wszystkich miejscach, gdzie opublikowano ogłoszenie.

Po każdym etapie oceny IOK zamieszcza na swojej stronie internetowej listę projektów zakwalifikowanych do kolejnego etapu (jeśli dotyczy) albo listę projektów wybranych do dofinansowania.

W ciągu 10 dni od dnia zakończenia oceny ostatniego projektu w danym naborze sporządzany jest Protokół z prac Komisji Oceny Projektów, zawierający informacje o przebiegu i wynikach oceny, w tym Lista ocenionych projektów zawierająca przyznane oceny, oraz Lista projektów, które spełniły kryteria wyboru projektów i uzyskały kolejno największą liczbę punktów, z wyróżnieniem projektów wybranych do dofinansowania.

Obie listy, po zatwierdzeniu przez Prezydenta Miasta Wałbrzycha, zostają przekazane przez Przewodniczącego KOP do IZ RPO WD celem zatwierdzenia przez Zarząd Województwa Dolnośląskiego.

5) **Rozstrzygnięcie konkursu** – szczegółowe informacje zostały opisane w pkt. 21 niniejszego Regulaminu.

#### <span id="page-19-0"></span>**10. Zasady składania wniosku o dofinansowanie**

Wnioskodawca/Beneficjent wypełnia wniosek o dofinansowanie za pośrednictwem aplikacji – generator wniosków o dofinansowanie EFRR – dostępny na stronie [https://snow-ipaw.dolnyslask.pl](https://snow-ipaw.dolnyslask.pl/) [i](https://snow-ipaw.dolnyslask.pl/) przesyła do IOK w ramach niniejszego konkursu w terminie:

#### **od godz. 8.00 dnia 21 stycznia 2019 r. do godz. 15.00 dnia 29 marca 2019 r.**

Logowanie do Generatora Wniosków w celu wypełnienia i złożenia wniosku o dofinansowanie będzie możliwe w czasie trwania naboru wniosków. Aplikacja służy do przygotowania wniosku o dofinansowanie projektu realizowanego w ramach Regionalnego Programu Operacyjnego Województwa Dolnośląskiego 2014-2020. System umożliwia tworzenie, edycję oraz wydruk wniosków o dofinansowanie, a także zapewnia możliwość ich złożenia do właściwej instytucji.

Ponadto ww. terminie **do godz. 15.00 dnia 29 marca 2019 r.** do siedziby IOK należy dostarczyć jeden egzemplarz wydrukowanej z aplikacji Generator Wniosków papierowej wersji wniosku, opatrzonej czytelnym podpisem/-ami lub parafą i z pieczęcią imienną osoby/ób uprawnionej/-ych do reprezentowania Wnioskodawcy (wraz z podpisanymi załącznikami).

Jednocześnie, wymaganą analizę finansową (w postaci arkuszy kalkulacyjnych w formacie Excel z aktywnymi formułami) przedłożyć należy na nośniku CD.

Załączniki będące kopiami dokumentów muszą być potwierdzone "za zgodność z oryginałem" przez osobę/osoby uprawnione do podpisania wniosku o dofinansowanie zgodnie z dokumentami statutowymi lub załączonym do wniosku pełnomocnictwem. Załączniki złożone w wersji elektronicznej wniosku muszą być tożsame z załącznikami złożonymi w wersji papierowej wniosku. Wnioski wypełnione odręcznie oraz/lub w języku obcym (obowiązuje język polski), nie będą rozpatrywane.

### **Za datę wpływu do IOK uznaje się datę wpływu wniosku w wersji papierowej.**

Papierowa wersja wniosku może zostać dostarczona:

a) osobiście lub za pośrednictwem kuriera do sekretariatu IPAW mieszczącego się pod adresem: Instytucja Pośrednicząca Aglomeracji Wałbrzyskiej

Ul. J. Słowackiego 23A

58-300 Wałbrzych

II piętro, pokój nr 203

b) za pośrednictwem polskiego operatora pocztowego wyznaczonego, w rozumieniu ustawy z dnia 23 listopada 2012 r. - Prawo pocztowe, na adres:

Instytucja Pośrednicząca Aglomeracji Wałbrzyskiej

Ul. J. Słowackiego 23A

#### 58-300 Wałbrzych

Zgodnie z art. 57 § 5 KPA termin uważa się za zachowany, jeżeli przed jego upływem nadano pismo w polskiej placówce pocztowej operatora wyznaczonego w rozumieniu ustawy z dnia 23 listopada 2012 r. - Prawo pocztowe. W takim wypadku decyduje data stempla pocztowego.

Decyzją Prezesa Urzędu Komunikacji Elektronicznej z dnia 30 czerwca 2015 r., wydaną na podstawie art. 71 ustawy z dnia 23 listopada 2012 r. - Prawo pocztowe, dokonany został wybór operatora wyznaczonego do świadczenia usług powszechnych na lata 2016-2025, którym została Poczta Polska SA.

Suma kontrolna wersji elektronicznej wniosku (w systemie) musi być identyczna z sumą kontrolną papierowej wersji wniosku.

Wniosek wraz z załącznikami (jeśli dotyczy) powinien być trwale spięty w kompletny dokument. Wniosek należy umieścić w segregatorze. Grzbiet segregatora powinien być opisany w następujący sposób:

- **- Pełna nazwa Wnioskodawcy wraz z adresem**
- **- Wniosek o dofinansowanie projektu w ramach naboru nr …………..**
- **- Tytuł projektu**
- **- Numer wniosku o dofinansowanie**

Wraz z wnioskiem należy dostarczyć pismo przewodnie, na którym zostanie potwierdzony wpływ wniosku do IOK. Pismo to powinno zawierać te same informacje, które znajdują się na grzbiecie segregatora.

Wnioski złożone wyłącznie w wersji papierowej albo wyłącznie w wersji elektronicznej zostaną uznane za nieskutecznie złożone i pozostawione bez rozpatrzenia. W takim przypadku wersja papierowa wniosku (o ile zostanie złożona) będzie odsyłana na wskazany we wniosku o dofinansowanie adres korespondencyjny w ciągu 14 dni od daty złożenia.

W przypadku złożenia wniosku o dofinansowanie projektu po terminie wskazanym w ogłoszeniu o konkursie wniosek pozostawia się bez rozpatrzenia.

Oświadczenia oraz dane zawarte we wniosku o dofinansowanie projektu są składane pod rygorem odpowiedzialności karnej za składanie fałszywych zeznań, z wyłączeniem oświadczenia o którym mowa w Art. 41 ust. 2 pkt 7c. Wniosek o dofinansowanie projektu zawiera klauzulę następującej treści: "Jestem świadomy odpowiedzialności karnej za złożenie fałszywych oświadczeń". Klauzula ta zastępuje pouczenie IOK o odpowiedzialności karnej za składanie fałszywych zeznań. Klauzula nie obejmuje oświadczenia wnioskodawcy dotyczącego świadomości skutków niezachowania wskazanej przez IOK formy komunikacji.

Wnioskodawca ma możliwość wycofania wniosku o dofinansowanie podczas trwania konkursu oraz na każdym etapie jego oceny. Należy wówczas dostarczyć do IOK pismo z prośbą o wycofanie wniosku podpisane przez osobę uprawnioną do podejmowania decyzji w imieniu wnioskodawcy.

IPAW zastrzega sobie możliwość zmiany terminu składania wniosków lub złożenia ich w innej formie niż wyżej opisana. Decyzja w powyższej kwestii zostanie przedstawiona w formie komunikatu we wszystkich miejscach, gdzie opublikowano ogłoszenie.

IPAW nie przewiduje możliwości skrócenia terminu składania wniosków.

Forma składania wniosków określona w tym pkt Regulaminu obowiązuje także przy składaniu każdej poprawionej wersji wniosku o dofinansowanie.

## <span id="page-21-0"></span>**11. Sposób uzupełnienia braków w zakresie warunków formalnych oraz poprawienia oczywistych omyłek**

Zgodnie z art. 43 ust. 1 i 2 ustawy wdrożeniowej, w przypadku stwierdzenia we wniosku o dofinansowanie braków w zakresie warunków formalnych i/lub oczywistych omyłek IOK wzywa wnioskodawcę do uzupełnienia wniosku w wyznaczonym terminie, nie krótszym niż 7 dni i nie dłuższym niż 21 dni, pod rygorem pozostawienia wniosku bez rozpatrzenia i w konsekwencji niedopuszczenia projektu do dalszej oceny.

IOK nie przewiduje poprawy oczywistej omyłki z urzędu.

## **Warunki formalne**

Warunki formalne - warunki odnoszące się do kompletności, formy oraz terminu złożenia wniosku o dofinansowanie projektu, których weryfikacja odbywa się poprzez stwierdzenie spełniania albo niespełniania danego warunku.

Lista sprawdzająca projekt zgłoszony do dofinansowania w zakresie warunków formalnych i oczywistych omyłek w trybie art. 43. ustawy wdrożeniowej stanowi załącznik nr 3 do niniejszego Regulaminu.

Niespełnienie warunków formalnych, tj.:

- **Warunku formalnego nr 1 – Termin**
- **Warunku formalnego nr 2 – Forma**

skutkuje pozostawieniem wniosku bez rozpatrzenia. Weryfikacja nie będzie kontynuowana.

W przypadku niespełnienia **Warunku formalnego nr 3 – Kompletność**, oznaczać będzie wezwanie wnioskodawcy do jednokrotnej poprawy/uzupełnienia we wskazanym w piśmie IOK zakresie.

Wezwania do poprawy/uzupełnienia wniosku będą do wnioskodawcy kierowane zgodnie z zapisami znajdującymi się w pkt. 12 niniejszego Regulaminu.

### **Oczywista omyłka**

Oczywista omyłka powinna być możliwa do poprawienia bez odwoływania się do innych dokumentów.

Oczywiste omyłki to wszelkie omyłki rachunkowe, pisarskie lub inne omyłki, co do których nie ma wątpliwości, że wynikają z niezamierzonej niedokładności, błędu lub przeoczenia. Oczywista omyłka musi być widoczna dla każdego bez przeprowadzenia jakiejkolwiek dogłębnej analizy, a jej poprawienie nie wywołuje zmiany merytorycznej treści przedstawionej dokumentacji aplikacyjnej.

Przykładem oczywistych omyłek są:

- literówki, przekręcenie, opuszczenie wyrazu, błąd logiczny, pisarski, niewłaściwe użycie wyrazu;
- błędy rachunkowe (oczywiste do zidentyfikowania, np.: niewłaściwe zaokrąglenie kwot, błędnie umieszczony przecinek, omyłkowe przestawienie kolejności cyfr);
- dane niepełne, które występują jako pełne w innych miejscach we wniosku o dofinansowanie i załącznikach;
- jednoznaczna do zidentyfikowania niespójność danych we wniosku i załącznikach;
- błędy w nazwach własnych;
- pozostawienie błędnego załącznika w wersji elektronicznej przy jednoczesnym załączeniu poprawionego;
- dołączenie załącznika nie dotyczącego projektu/Wnioskodawcy;
- błędna numeracja stron w załącznikach.

Wezwanie do poprawienia oczywistej omyłki lub uzupełnienia braku w zakresie warunku formalnego, o ile zostaną one stwierdzone, może następować na każdym etapie oceny. Wezwanie wstrzymuje termin oceny do momentu złożenia poprawnej dokumentacji.

Terminy określone w wezwaniach do uzupełnienia wniosku w zakresie warunków formalnych bądź poprawienia oczywistej omyłki:

- w przypadku wezwania przekazanego drogą elektroniczną liczy się od dnia następującego po dniu wysłania wezwania;
- w przypadku wezwania przekazanego na piśmie liczy się od dnia doręczenia wezwania.

W uzasadnionych przypadkach (np. okoliczności niezależne od Wnioskodawcy) na wniosek wnioskodawcy istnieje możliwość wydłużenia wskazanego terminu na uzupełnienie/poprawę wniosku, jednak termin ten łącznie nie może przekroczyć 21 dni, zawsze, gdy pismo z uwagami odnosi się do art. 43 ustawy wdrożeniowej.

W przypadku:

- złożenia poprawionego wniosku po terminie

– niespełnienia warunków formalnych lub niepoprawienia oczywistych omyłek, do poprawy których wnioskodawca został wezwany,

– wprowadzenia zmian niewynikających z pisma wzywającego do poprawy/uzupełnienia wniosku IOK pozostawi wniosek bez rozpatrzenia i nie dopuści projektu do dalszej oceny.

**Uzupełnienie braków w zakresie warunków formalnych lub poprawa oczywistych omyłek nie jest dokonywana w oparciu o kryteria wyboru projektów, w związku z tym wnioskodawcy, w przypadku pozostawienia jego wniosku o dofinansowanie bez rozpatrzenia, nie przysługuje protest w rozumieniu rozdziału 15 ustawy wdrożeniowej.** 

<span id="page-23-0"></span>**12. Forma i sposób komunikacji pomiędzy IOK i wnioskodawcą na poszczególnych etapach oceny projektów** 

**Wnioskodawca oświadcza, że zapoznał się z formą i sposobem komunikacji z IOK w trakcie trwania konkursu wskazanym w Regulaminie konkursu i jest świadomy skutków ich niezachowania (w tym niedochowania wyznaczonych przez IOK terminów), zgodnie z postanowieniami Regulaminu.** 

Do postępowania w zakresie ubiegania się o dofinansowanie oraz udzielania dofinansowania nie stosuje się ustawy z dnia 14 czerwca 1960 r. – Kodeks postępowania administracyjnego, z wyjątkiem przepisów dotyczących wyłączenia pracowników organu, sposobu obliczania terminów, doręczenia pisemnej informacji do Wnioskodawcy (w szczególności o zakończeniu oceny jego projektu i jej wyniku).

Na podstawie art. 41 ust. 2 pkt. 7b, art. 43 oraz art. 50 ustawy wdrożeniowej komunikacja między Wnioskodawcą a IOK będzie odbywała się elektronicznie za pośrednictwem Systemu Naboru i Oceny Wniosków (zwany dalej SNOW) poprzez Moduł "Wiadomości" w Generatorze Wniosków o dofinansowanie EFRR (zwany dalej GWND), za wyjątkiem pisemnej informacji o zakończeniu oceny projektu. IOK zastrzega, że w przypadku wystąpienia problemów natury informatycznej zastępczo stosowana będzie komunikacja za pomocą pisma, o czym IOK poinformuje na stronie internetowej [www.ipaw.walbrzych.eu.](http://www.ipaw.walbrzych.eu/) 

Forma złożenia wniosku o dofinansowanie projektu po poprawie na wezwanie IOK jest tożsama z formą złożenia pierwszej wersji wniosku, zgodnie z pkt 10 Regulaminu konkursu.

Komunikacja elektroniczna za pośrednictwem SNOW będzie odbywała się w następujący sposób:

- w momencie wysłania przez IOK, na wskazane we wniosku adresy e-mailowe Wnioskodawcy (siedziby i do korespondencji), wysyłane będzie powiadomienie informujące o wpłynięciu nowej wiadomości do indywidualnej skrzynki odbiorczej w Module "Wiadomości" w GWND na koncie użytkownika, z którego wysłany został wniosek do IOK;
- wiadomości wysyłane do Wnioskodawcy będą automatycznie ustawione z żądaniem potwierdzenia odbioru, potwierdzenie odbioru będzie dokonywane ręcznie przez Wnioskodawcę i będzie poprzedzać wyświetlenie wiadomości do odczytu;
- w przypadku braku odbioru wiadomości przez Wnioskodawcę, na wskazane we wniosku adresy emailowe Wnioskodawcy (siedziby i do korespondencji), wysyłane będą automatyczne powiadomienia, których celem będzie przypomnienie o konieczności odebrania pisma w Module "Wiadomości" w GWND - pierwsze powiadomienie zostanie wysłane po 3 dniach od wysłania wiadomości, a w przypadku dalszego braku odbioru zostanie wysłane powtórne powiadomienie po 7 dniach od wysłania wiadomości;
- terminy dla wezwań do uzupełnienia i/lub poprawy wniosku o dofinansowanie przekazane za pośrednictwem SNOW zarówno w przypadku, gdy dotyczą one warunków formalnych, oczywistych omyłek oraz wezwań do uzupełnienia i/lub poprawy projektu w zakresie niespełnienia kryteriów wyboru projektów liczą się od dnia następującego po dniu ich wysłania;
- żądanie potwierdzenia odbioru oraz automatyczne (w tym powtórne) powiadomienia nie zwalniają z obowiązku dotrzymania terminu wskazanego w wezwaniu, tj. liczonego od dnia następującego po dniu wysłania wezwania.

Wnioskodawca zobowiązuje się do odbioru korespondencji kierowanej do niego w ww. sposób.

Nieprzestrzeganie wskazanej formy komunikacji (w szczególności, gdy Wnioskodawca nie odbierze przesłanego za pomocą SNOW wezwania) oznaczać będzie:

- negatywną ocenę projektu w przypadku niespełnienia przez projekt kryteriów wyboru projektów;
- pozostawienie wniosku o dofinansowanie bez rozpatrzenia w przypadku niespełnienia przez wniosek warunków formalnych i/lub niepoprawienia oczywistych omyłek.

W przypadku papierowej formy komunikacji korespondencję należy dostarczyć osobiście, za pośrednictwem kuriera lub za pośrednictwem polskiego operatora wyznaczonego, w rozumieniu ustawy z dnia 23 listopada 2012 r. - Prawo pocztowe. Zgodnie z art. 57 § 5 KPA, termin uważa się za zachowany, jeżeli przed jego upływem nadano pismo w polskiej placówce pocztowej operatora wyznaczonego w rozumieniu ustawy z dnia 23 listopada 2012 r. - Prawo pocztowe. W takim wypadku decyduje data stempla pocztowego. Decyzją Prezesa Urzędu Komunikacji Elektronicznej z dnia 30 czerwca 2015 r., wydaną na podstawie art. 71 ustawy z dnia 23 listopada 2012 r. - Prawo pocztowe, dokonany został wybór operatora wyznaczonego do świadczenia usług powszechnych na lata 2016- 2025, którym została Poczta Polska SA.

#### <span id="page-25-0"></span>**13. Wzór wniosku o dofinansowanie projektu**

Wzór wniosku o dofinansowanie projektu, którym należy posługiwać się ubiegając się o dofinansowanie stanowi załącznik nr 5 do niniejszego Regulaminu i jest zamieszczony na stronie [www.ipaw.walbrzych.eu](http://www.ipaw.walbrzych.eu/) .

Na powyższej stronie zamieszczone są również wzory załączników do wniosku o dofinansowanie.

"Instrukcja wypełniania wniosku o dofinansowanie realizacji projektu w ramach Regionalnego Programu Operacyjnego Województwa Dolnośląskiego 2014-2020" zamieszczona jest na stronie [www.ipaw.walbrzych.eu](http://www.ipaw.walbrzych.eu/) w zakładce "Skorzystaj z programu" – Jak skorzystać z programu? – Jak się starać o dofinansowanie?

Dodatkowo dokument zamieszczony jest na stronie [www.ipaw.walbrzych.eu](http://www.ipaw.walbrzych.eu/) pod ogłoszeniem o konkursie.

IOK informuje, że wypełniając wniosek o dofinansowanie należy stosować aktualną na dzień ogłoszenia naboru "Instrukcję wypełniania wniosku o dofinansowanie realizacji projektu w ramach Regionalnego Programu Operacyjnego Województwa Dolnośląskiego 2014-2020", która jest umieszczona na stroni[e www.ipaw.walbrzych.eu](http://www.ipaw.walbrzych.eu/) .

# <span id="page-25-1"></span>**14. Wzór umowy/decyzji o dofinansowanie projektu oraz czynności wymagane przed podpisaniem umowy/ decyzji o dofinansowanie**

Wzór umowy/decyzji o dofinansowanie/-u projektu, która będzie zawierana z wnioskodawcami projektów wybranych do dofinansowania, stanowi załącznik nr 4 do niniejszego Regulaminu i jest zamieszczony na stronie [www.ipaw.walbrzych.eu](http://www.ipaw.walbrzych.eu/) **(wraz z załącznikami niezbędnymi do jej zawarcia)**[.](http://www.ipaw.walbrzych.eu/) Umowa o dofinansowanie projektu może być zawarta pod warunkiem otrzymania przez IPAW pisemnej informacji, że dany Wnioskodawca nie podlega wykluczeniu, o którym mowa w art. 207 ustawy z dnia 27 sierpnia 2009 r. o finansach publicznych i nie figuruje w rejestrze podmiotów wykluczonych, prowadzonym przez Ministra Finansów. Przedmiotowy warunek dotyczy również partnerów wnioskodawcy.

W przypadku następującego kryterium weryfikacja odbywać się będzie podczas oceny projektu oraz przed podpisaniem umowy o dofinansowanie:

- $\Box$  Kryterium formalne specyficzne "Ocena występowania pomocy publicznej/pomoc de minimis" - przed podpisaniem umowy/decyzji o dofinansowanie IPAW będzie ponownie sprawdzać w Systemie Udostępniania Danych o Pomocy Publicznej (SUDOP - dostępnym pod adresem https://sudop.uokik.gov.pl/home) poziom otrzymanej prze Beneficjenta pomocy de minimis. Czynność (sprawdzenie) zostanie odnotowana w Liście sprawdzającej spełnienie warunków do podpisania umowy/decyzji o dofinansowanie. Wynik negatywny (przekroczenie dopuszczalnego poziomu pomocy) skutkować będzie zmniejszeniem przyznanej kwoty dofinansowania lub odstąpieniem od podpisania umowy/decyzji o dofinansowanie.
	- E Kryterium merytoryczne, Ocena finansowo-ekonomiczna projektu "Przedsiębiorstwo w trudnej sytuacji" - weryfikacja czy Wnioskodawca/partnerzy (jeśli dotyczy) nie jest/nie są przedsiębiorstwem znajdującym się w trudnej sytuacji w rozumieniu art. 2 ust. 18 Rozporządzenia Komisji (UE) NR 651/2014 z dnia 17 czerwca 2014 r. (Dz. U. UE L 187 z 26.06.2014 z późn. zm.).

Warunki zawarcia umowy/decyzji o dofinansowanie/-e:

1. Termin na złożenie kompletnych, poprawnych i prawomocnych (jeśli wymagane) załączników do umowy/decyzji o dofinansowanie/-u wynosi 14 dni od dnia doręczenia informacji o wyborze projektu do dofinansowania. Termin ten, w uzasadnionych przypadkach, może ulec wydłużeniu do 60 dni od dnia doręczenia informacji o wyborze projektu do dofinansowania.

2. W przypadku niedostarczenia dokumentów, o których mowa w punkcie 1 we wskazanym terminie, IOK może odstąpić od podpisania umowy/decyzji o dofinansowanie/-u.

3. Decyzję o wydłużeniu terminu na złożenie dokumentów o których mowa w punkcie 1 może podjąć dla danego naboru Dyrektor IPAW.

Kwota, która może zostać zakontraktowana w ramach zawieranych umów o dofinansowanie projektów w ramach ogłoszonego konkursu uzależniona jest od aktualnego w danym miesiącu kursu EURO oraz wartości algorytmu wyrażającego w PLN miesięczny limit środków wspólnotowych oraz krajowych możliwych do zakontraktowania. Otrzymanie przez wnioskodawcę informacji o przyznaniu dofinansowania nie jest równoznaczne z podpisaniem umowy o dofinansowanie projektu.

IPAW zastrzega sobie prawo zmiany wzoru umowy.

Informacja w tym zakresie będzie przekazywana wnioskodawcy wraz z pismem informującym o możliwości podpisania umowy o dofinansowanie.

W przypadku zawarcia umowy o dofinansowanie projektu, Beneficjent zostanie zobowiązany do stosowania obowiązujących na datę podpisania umowy wytycznych.

Wytyczne (oraz ich zmiany) publikowane są na stronie www.funduszeeuropejskie.gov.pl w zakładce Dowiedz się więcej o Funduszach Europejskich > Zapoznaj się z prawem i dokumentami.

Informacje na temat kontroli przeprowadzanych przez IPAW przed zawarciem umowy o dofinansowanie znajdują się w pkt. 29 niniejszego Regulaminu.

Przed podpisaniem umowy o dofinansowanie IPAW będzie wymagać złożenia załączników wymienionych we wzorze umowy o dofinansowanie projektu. Ponadto IPAW będzie wymagać dodatkowo:

- Oświadczenie Wnioskodawcy o niewystąpieniu jakichkolwiek zmian w sytuacji podmiotu w stosunku do stanu ujawnionego w rejestrze lub ewidencji (np. KRS lub CEIDG) podczas oceny formalnej wniosku, oraz w statucie, umowie lub innym dokumencie stanowiącym podstawę funkcjonowania podmiotu. W przypadku wystąpienia zmian Wnioskodawca jest zobowiązany do przedstawienia dokumentu, np. uchwały lub umowy, z której wynika zmiana (jeśli dotyczy). Uwaga: Jeżeli Wnioskodawcą są wspólnicy spółki cywilnej należy przedłożyć oświadczenia wszystkich wspólników co do braku zmian w umowie spółki cywilnej lub Kopię umowy spółki cywilnej wraz z ewentualnymi aneksami w przypadku zmian w umowie spółki.
- Aktualne zaświadczenie z właściwego Urzędu Skarbowego lub oświadczenie, o niezaleganiu w podatkach Wnioskodawcy i Partnera (jeśli dotyczy). Uwaga 1: Zaświadczenie wystawione nie wcześniej niż miesiąc przed dniem dostarczenia do IPAW. Uwaga 2: W przypadku, gdy Wnioskodawcą są wspólnicy spółki cywilnej lub spółka jawna, należy przedłożyć zaświadczenia lub oświadczenia dla wszystkich wspólników oraz dla spółki. Uwaga 3: W przypadku jst., związków/ stowarzyszeń jst, innych jednostek sektora finansów publicznych wymagane jest złożenie oświadczenia o niezaleganiu w podatkach.
- Aktualne zaświadczenie z właściwego oddziału Zakładu Ubezpieczeń Społecznych o niezaleganiu w opłacaniu składek Wnioskodawcy i Partnera (jeśli dotyczy). Uwaga 1: Zaświadczenie wystawione nie wcześniej niż miesiąc przed dniem dostarczenia do IPAW. Uwaga 2: W przypadku, gdy Wnioskodawcą są wspólnicy spółki cywilnej lub spółka jawna, należy przedłożyć zaświadczenia dla wszystkich wspólników oraz dla spółki. Uwaga 3: W sytuacji gdy zaświadczenie dla spółki obejmuje również wspólników i brak jest możliwości uzyskania oddzielnych zaświadczeń dla wspólników, wówczas wraz z zaświadczeniem dla spółki należy przedłożyć dokumenty potwierdzające, że spółka jest zgłoszona jako płatnik wobec wspólników.
- Oświadczenie Wnioskodawcy/Partnera (jeśli dotyczy) o niekaralności. Uwaga 1: W przypadku Wnioskodawcy niebędącego osoba fizyczną, oświadczenie składają wszystkie osoby uprawnione do reprezentacji Wnioskodawcy zgodnie z dokumentem rejestrowym lub obowiązującymi przepisami. Uwaga 2: W przypadku gdy Wnioskodawcą są wspólnicy spółki cywilnej lub spółka jawna oświadczenia składają wszyscy wspólnicy. Uwaga 3: Oświadczenia powinny być podpisane przez osobę(y) do tego uprawnioną(e). Uwaga 4: Oddzielne wzory oświadczeń obowiązują dla wnioskodawców będących osobami fizycznymi oraz wnioskodawców niebędących osobami fizycznymi.
- Harmonogram płatności w okresie realizacji projektu, **dla którego wymagany jest załącznik dot. klasyfikacji budżetowej.**
- Oświadczenie o spełnianiu kryteriów MŚP lub Oświadczenie o niewystąpieniu zmian w statusie MŚP przedsiębiorcy Wnioskodawcy/Partnera (jeśli dotyczy). Uwaga: Oświadczenie o spełnianiu kryteriów MŚP składa się w przypadku, gdy w okresie pomiędzy złożeniem wniosku, a podpisaniem umowy zmienił się rok kalendarzowy bądź status Wnioskodawcy.
- Formularz Identyfikacji Finansowej wraz z wyciągiem, zaświadczeniem/oświadczeniem banku wskazującym nr konta bankowego na który ma być przekazane dofinansowanie (dot. również zaliczki). **Uwaga:** W sytuacji, gdy Wnioskodawca zamierza korzystać z zaliczki przy realizacji projektu należy złożyć dodatkowy formularz identyfikacji finansowej dotyczący rozliczania zaliczki.
- Oświadczenie Wnioskodawcy/Partnera o aktualności informacji zawartych w Formularzu informacji przedstawianych przy ubieganiu się o pomoc inną niż *de minimis* lub pomoc *de minimi*s w rolnictwie lub rybołówstwie złożonym wraz z wnioskiem o dofinansowanie. Uwaga: Jeżeli w okresie pomiędzy złożeniem wniosku a podpisaniem umowy przedstawione na dzień złożenia wniosku o dofinansowanie informacje uległy zmianie, to należy ponownie złożyć *Formularz informacji przedstawionych przy ubieganiu się o pomoc inną niż de minimis lub pomoc de minimis w rolnictwie lub rybołówstwie*.
- Oświadczenie Wnioskodawcy/Partnera o aktualności informacji zawartych w Formularzu informacji przedstawianych przy ubieganiu się o pomoc de minimis. Uwaga: Jeżeli w okresie pomiędzy złożeniem wniosku a podpisaniem umowy przedstawione na dzień złożenia wniosku o dofinansowanie informacje uległy zmianie, to należy ponownie złożyć *Formularz informacji przedstawianych przy ubieganiu się o pomoc de minimis.*
- Potwierdzone za zgodność z oryginałem kopie otrzymanych Zaświadczeń o pomocy de minimis (wszystkie zaświadczenia o pomocy de minimis, jakie otrzymał w okresie pomiędzy złożeniem wniosku aplikacyjnego a podpisaniem umowy albo oświadczenia o wielkości pomocy de

minimis otrzymanej w tym okresie, albo oświadczenia o nieotrzymaniu takiej pomocy w tym okresie) (jeśli dotyczy).

- Oświadczenie dotyczące ubiegania się o środki z innych źródeł na sfinansowanie wydatków objętych przedkładanym projektem.
- Oświadczenie Wnioskodawcy/Partnera/Podmiotu realizującego projekt o kwalifikowalności podatku VAT oraz zaświadczenie z właściwego US potwierdzające, że Wnioskodawca/Partner/Podmiot realizujący projekt jest zarejestrowany jako podatnik VAT czynny lub zwolniony. Uwaga: Oświadczenie podlega weryfikacji z wnioskiem o dofinansowanie projektu oraz z przepisami w zakresie podatku VAT (dotyczy Wnioskodawców, którzy zadeklarowali podatek od towarów i usług jako wydatek kwalifikowalny we wniosku o dofinansowanie).
- Oświadczenie o posiadanym prawie do dysponowania nieruchomością na cele budowlane (jeśli dotyczy).
- Oświadczenie o posiadanym prawie do dysponowania nieruchomością w celu realizacji projektu (jeśli dotyczy).
- Kopia ostatecznego pozwolenia na budowę lub zgłoszenia zamiaru wykonania robót budowlanych (jeśli dotyczy). Uwaga 1: Decyzja musi być ostateczna, co oznacza, że w terminie 14 dni od doręczenia decyzji, żadna ze stron postępowania nie wniosła odwołania do właściwego organu odwoławczego za pośrednictwem organu, który wydał decyzję. Ostateczność decyzji musi być potwierdzona przez organ ją wydający. Uwaga 2: W razie gdy roboty budowlane mają być prowadzone na podstawie zgłoszenia zamiaru ich wykonania, mogą być prowadzone, gdy właściwy organ nie wniósł, w drodze decyzji, sprzeciwu, w terminie 30 dni od dnia doręczenia zgłoszenia. Wnioskodawca dostarcza potwierdzenie od organu, że sprzeciw nie został wniesiony.
- Kopia ostatecznej decyzji o środowiskowych uwarunkowaniach (jeśli dotyczy) **Uwaga:**  Dodatkowo do ww. kopii decyzji o środowiskowych uwarunkowaniach Wnioskodawca powinien dołączyć: a) Raport/kopia\* Streszczenia w języku niespecjalistycznym raportu OOŚ; b) kopię wszystkich opinii i uzgodnień wydanych przez organy administracji w toku postępowania w sprawie OOŚ;c) w zakresie wyników konsultacji społecznych protokół z rozprawy administracyjnej jeżeli była przeprowadzona; d) kopię protokołu/ów z rozpraw/y administracyjnej/ych; e) kopię innych dokumentów wynikających z postępowania OOŚ. Kopie dokumentów powinny być potwierdzone za zgodność z oryginałem i podpisane przez osobę(y) do tego uprawnioną(e) \*Niepotrzebne skreślić
- Harmonogram realizacji zamówień w ramach projektu.
- Wykaz osób uprawnionych do wykonywania w imieniu Beneficjenta czynności związanych z realizacją Projektu w ramach SL2014.
- Wniosek o nadanie/zmianę dostępu dla osoby uprawnionej w ramach SL 2014.
- Klasyfikacja budżetowa projektu (jeśli dotyczy).
- Pouczenie instytucji o odpowiedzialności karnej za składanie fałszywych zeznań w związku z zawarciem umowy/podjęcia decyzji o dofinansowanie

## **DOKUMENTY, KTÓRE NALEŻY DODATKOWO PRZEDŁOŻYĆ W UZASADNIONYCH PRZYPADKACH**

- Do podpisania umowy w imieniu Wnioskodawcy/Beneficjenta upoważnia pełnomocnictwo w formie pisemnej z podpisem notarialnie poświadczonym. Pełnomocnictwo powinno wskazywać na uprawnienie pełnomocnika do wykonywania w imieniu i na rzecz Wnioskodawcy/Beneficjenta wszystkich czynności prawnych i faktycznych związanych z podpisaniem umowy o dofinansowanie i ewentualnych aneksów, złożenia zabezpieczenia (jeśli dotyczy) oraz realizacją projektu. Uwaga 1: Powinno wymieniać wprost tytuł projektu, pełną nazwę programu operacyjnego oraz wskazywać działanie, podziałanie i schemat, w ramach którego składany był projekt. Uwaga 2: Powinno być udzielone co najmniej na czas realizacji i rozliczenia projektu.
- Kopia dokumentów potwierdzających otrzymanie pomocy publicznej (jeśli dotyczą) związanych z wydatkami określonymi we wniosku o dofinansowanie (np. umowa).
- Kopia aktualnego (nie starszego niż 5 miesięcy) zaświadczenia o wywiązywaniu się z obowiązku wnoszenia opłat za korzystanie ze środowiska (jeśli dotyczy). **Uwaga:** Opłaty za korzystanie ze środowiska wnosi się za: - wprowadzanie gazów lub pyłów do powietrza (środki transportu, ogrzewanie, wszelkiego rodzaju technologie powodujące emisję do powietrza jak np. spawanie, lakierowanie, klejenie itp.), - wprowadzanie ścieków do wód lub do ziemi w tym za wody roztopowe i opadowe pochodzące z powierzchni zanieczyszczonych (utwardzone place, parkingi ulice, itp.), - pobór wód z ujęć własnych, - składowanie odpadów.

Przed podpisaniem umowy o dofinansowanie IPAW będzie ponownie sprawdzać w Systemie Udostępniania Danych o Pomocy Publicznej (SUDOP - dostępnym pod adresem <https://sudop.uokik.gov.pl/home>) poziom otrzymanej prze Beneficjenta pomocy de minimis. Czynność (sprawdzenie) zostanie odnotowana w Liście sprawdzającej spełnienie warunków do podpisania umowy o dofinansowanie. Wynik negatywny (przekroczenie dopuszczalnego poziomu pomocy) skutkować będzie obniżeniem kwoty pomocy de minimis lub odmową podpisania umowy o dofinansowanie.

### <span id="page-31-0"></span>**15. Kryteria wyboru projektów wraz z podaniem ich znaczenia**

Wyciąg z Kryteriów wyboru projektów zatwierdzonych przez KM RPO WD 2014-2020 obowiązujących w niniejszym naborze stanowi załącznik nr 1 do niniejszego Regulaminu.

Kryteria wyboru projektów w ramach Regionalnego Programu Operacyjnego Województwa Dolnośląskiego 2014-2020, zatwierdzone Uchwałą nr 2/15 z dnia 6 maja 2015 r. Komitetu Monitorującego RPO WD 2014-2020 z późn. zmianami są zamieszczone na stronie [www.ipaw.walbrzych.eu](http://www.ipaw.walbrzych.eu/) ora[z www.rpo.dolnyslask.pl.](http://www.rpo.dolnyslask.pl/) 

Tylko wniosek:

- który w wyniku przeprowadzonej punktowanej oceny merytorycznej uzyska nie mniej niż 15% punktów (tzn. nie mniej niż 1, 05 pkt.) możliwych do uzyskania za kryteriów merytoryczne ogólne, otrzyma pozytywną ocenę merytoryczną.
- który w wyniku przeprowadzonej oceny strategicznej ZIT uzyska co najmniej 15 % punktów nie mniej niż 4,8 pkt) możliwych do uzyskania na tym etapie oceny, **zostanie wybrany do dofinansowania**.

Kryterium "**Sytuacja finansowa Wnioskodawcy"** zostanie spełnione, jeśli wnioskodawca dołączy do wniosku o dofinansowanie zawartą umowę kredytową, wystawioną przez właściwy podmiot promesę kredytową, promesę leasingową na minimalną kwotę równą wartości dofinansowania. Dopuszcza się przedłożenie ww. dokumentów najpóźniej do dnia złożenia uzupełnionego/poprawionego wniosku (w tym także z datą wystawienia dokumentu po zakończeniu naboru wniosków).

Promesa kredytowa, promesa leasingowa, powinny zawierać jednoznaczne wskazanie, że instytucja wydająca promesę dokonała oceny zdolności finansowej Wnioskodawcy. Na potrzeby oceny tego kryterium nie będą uwzględniane promesy, z których treści będzie wynikać, że warunkiem udzielenia kredytu jest dopiero przeprowadzenie ww. oceny. Dopuszcza się sytuację, gdzie z treści promesy będzie wynikać, że dokonana wcześniej weryfikacja zdolności finansowej zostanie ponownie zweryfikowana przed udzieleniem kredytu.

W przeciwnym przypadku ocena kryterium odbywać się będzie na podstawie przedstawionej we wniosku o dofinansowanie analizy finansowej / dokumentów finansowych.

## <span id="page-32-0"></span>**16. Zasady finansowania projektu**

Zgodnie z postanowieniami Harmonogramu naborów wniosków o dofinansowanie w trybie konkursowym dla RPO WD 2014-2020, przyjętego Uchwałą Zarządu Województwa Dolnośląskiego na realizację Działania 1.3, Podziałania 1.3.4, przewidziano:

#### W ramach Schematu 1.3 A

#### **1 891 790 EUR**

#### **(8 118 805 PLN kurs obowiązujący w grudniu 2018: 1 Euro = 4, 2916 zł)**

W tym na procedurę odwoławczą 15% kwoty przeznaczonej na konkurs

Ze względu na kurs EUR limit dostępnych środków może ulec zmianie. Z tego powodu dokładna kwota dofinansowania zostanie określona na etapie rozstrzygnięcia konkursu.

Kwota alokacji do czasu rozstrzygnięcia naboru może ulec zmniejszeniu ze względu na pozytywnie rozpatrywane protesty w ramach poddziałania.

#### **Zgodnie z SZOOP RPO WD maksymalna wartość wydatków kwalifikowalnych**:

 $-$  Schemat 1.3 A  $-$  10 mln PLN

UWAGA: maksymalna kwota wnioskowanego dofinansowania projektu nie może przekroczyć limitu alokacji przeznaczonej na niniejszy konkurs, pomniejszonej o kwotę przeznaczoną na procedurę odwoławczą.

#### **IOK rekomenduje przyjąć termin zakończenia realizacji projektu do 30 września 2022.**

Końcem okresu kwalifikowalności wydatków jest 31.12.2023.

Wniosek końcowy o płatność należy złożyć w terminie do 60 dni od daty zakończenia realizacji projektu, wskazanej w umowie o dofinansowanie. Termin złożenia wniosku końcowego o płatność nie może być późniejszy niż 30 czerwca 2023 roku (w uzasadnionych przypadkach, z przyczyn niezależnych od beneficjenta – IOK może wyrazić zgodę na wydłużenie tego terminu).

Uwaga: do wskazanego terminu złożenia ostatniego wniosku o płatność, projekt musi być zakończony.

# <span id="page-32-1"></span>**17. Maksymalny dopuszczalny poziom dofinansowania projektu lub maksymalna dopuszczalna kwota do dofinansowania**

#### Schemat 1.3 A

*Kwota pomocy przyznana będzie zgodnie z § 7 i § 8 rozporządzenia w sprawie pomocy na infrastrukturę lokalną.*

- **Kosztami kwalifikowalnymi są koszty inwestycji w rzeczowe aktywa trwałe oraz wartości niematerialne i prawne.** 

**Rzeczowe aktywa trwałe** oznaczają aktywa obejmujące grunty, budynki, zakład, urządzenia i wyposażenie (zgodnie z art. 2 pkt 29 rozporządzenia nr 651/2014).

**Wartości niematerialne i prawne** oznaczają aktywa nieposiadające postaci fizycznej ani finansowej, takie jak patenty, licencje, *know-how* lub inna własność intelektualna (zgodnie z art. 2 pkt 30 rozporządzenia nr 651/2014).

Kwota pomocy nie może przekraczać różnicy między kosztami kwalifikowalnymi, a zyskiem operacyjnym z inwestycji (przy czym maksymalny poziom dofinansowania nie może przekraczać 85% wydatków kwalifikowalnych).

Zysk operacyjny odlicza się od kosztów kwalifikowalnych *ex ante* na podstawie rozsądnych prognoz.

"Zysk operacyjny" oznacza różnicę między zdyskontowanymi dochodami a zdyskontowanymi kosztami operacyjnymi w ekonomicznym cyklu życia inwestycji (należy przez to rozumieć okres amortyzacji zgodny z polityką rachunkowości beneficjenta/operatora oraz ustawą z dnia 29 września 1994 r. o rachunkowości (tekst jedn. Dz. U. z 2013 r., poz. 330), gdy różnica ta jest wartością dodatnią. Koszty operacyjne obejmują koszty takie jak koszty personelu, materiałów, zakontraktowanych usług, komunikacji, energii, konserwacji, czynszu, administracji, lecz nie uwzględniają kosztów amortyzacji i kosztów finansowania, jeśli zostały one objęte zakresem pomocy inwestycyjnej. Dyskontowanie przychodów i kosztów operacyjnych przy zastosowaniu odpowiedniej stopy dyskontowej pozwala na osiągnięcie rozsądnego zysku (art. 2 pkt. 39 rozporządzenia Nr 651/2014 z dnia 17 czerwca 2014 r. uznającego niektóre rodzaje pomocy za zgodne z rynkiem wewnętrznym w zastosowaniu art. 107 i 108 Traktatu.).

Wszystkie kwoty uwzględniane przy obliczaniu powinny być kwotami przed potrąceniem podatku lub innych opłat.

Wartość kosztów kwalifikowalnych powinna być dyskontowana do wartości na dzień przyznania pomocy. Stopę dyskontową należy przyjąć zgodnie z komunikatem Komisji w sprawie zmiany metody ustalania stóp referencyjnych i dyskontowych (Dz. U. UE. C. 2008. 14. 6).

Wartość stopy bazowej do określenia stopy dyskontowej została opublikowana w Zawiadomieniu Komisji w sprawie bieżących stóp procentowych od zwracanej pomocy państwa oraz stóp referencyjnych/dyskontowych obowiązujących 28 państw członkowskich od dnia 1 grudnia 2018 r. (Dziennik Urzędowy Unii Europejskiej (2018/C 412/06) – 14.11.2018). Na dzień ogłoszenia konkursu stopa dyskontowa wynosi 1,85. Jeżeli wartość ta ulegnie zmianie na etapie podpisywania umowy o dofinansowanie, Beneficjenci zobligowani są do korekty wyliczenia kwoty pomocy.

**Wydatki nieobjęte rozporządzeniem w sprawie pomocy na infrastrukturę lokalną finansowane będą na podstawie rozporządzenia de minimis .** 

#### **Wydatki kwalifikowalne możliwe do finansowania na podstawie ww. rozporządzenia:**

- **1)** wydatki związane z przygotowaniem dokumentacji projektu,
- **2)** wydatki osobowe związane z zarządzaniem projektem/ koszty osobowe związane z zarządzaniem projektem z tytułu umowy o pracę,
- **3)** wydatki związane z działaniami informacyjno-promocyjnymi projektu,
- **4)** działania informacyjno-promocyjne, dotyczące rozpowszechniania informacji o możliwościach inwestycyjnych na terenie województwa do 5% wartości wydatków kwalifikowalnych w projekcie.

Zgodnie z art. 3 ust. 2 Rozporządzenia 1407/2013 całkowita kwota pomocy de minimis przyznanej jednemu przedsiębiorstwu w rozumieniu art. 2 ust.2 nie może przekroczyć 200 000,00 EUR w okresie trzech lat podatkowych. Całkowita kwota pomocy de minimis przyznanej jednemu przedsiębiorstwu prowadzącemu działalność zarobkową w zakresie drogowego transportu towarów nie może przekroczyć 100 000 EUR w okresie trzech lat podatkowych. Pomoc de minimis nie może zostać wykorzystana na nabycie pojazdów przeznaczonych do transportu drogowego towarów.

Jedno przedsiębiorstwo zgodnie z zapisami Rozporządzenia 1407/2013 obejmuje wszystkie jednostki gospodarcze, które są ze sobą powiązane co najmniej jednym z następujących stosunków:

jedna jednostka gospodarcza posiada w drugiej jednostce gospodarczej większość praw głosu akcjonariuszy, wspólników lub członków;

jedna jednostka gospodarcza ma prawo wyznaczyć lub odwołać większość członków organu administracyjnego zarządzającego lub nadzorczego innej jednostki gospodarczej;

jedna jednostka gospodarcza ma prawo wywierać dominujący wpływ na inną jednostkę gospodarczą zgodnie z umową zawartą z tą jednostką lub postanowieniami w jej akcie założycielskim lub umowie spółki;

jedna jednostka gospodarcza, która jest akcjonariuszem lub wspólnikiem w innej jednostce gospodarczej lub jej członkiem, samodzielnie kontroluje, zgodnie z porozumieniem z innymi akcjonariuszami, wspólnikami lub członkami tej jednostki, większość praw głosu akcjonariuszy, wspólników lub członków tej jednostki.

W sytuacji gdy wnioskowana kwota dofinansowania spowoduje, iż otrzymanie pomocy przekroczy ustanowiony limit obowiązujący dla "jednego przedsiębiorstwa" w rozumieniu art. 2 pkt.2, w wysokości 200 000 EUR lub 100 000 EUR w przypadku przedsiębiorstwa prowadzącego działalność zarobkową w zakresie drogowego transportu towarów, wówczas projekt nie będzie mógł uzyskać wsparcia.

Maksymalny poziom dofinansowania ww. wydatków jako pomocy de minimis będzie adekwatny do poziomu dofinansowania wyliczonego na podstawie obliczenia kwoty pomocy otrzymanej na inwestycję w projekcie na podstawie rozporządzenia w sprawie pomocy na infrastrukturę lokalną.

W trakcie oceny weryfikowana będzie informacja o otrzymanej przez wnioskodawcę pomocy de minimis w oparciu o dane dostępne w systemie SUDOP. Stwierdzenie przekroczenia dopuszczalnej kwoty pomocy de minimis będzie skutkowało zmniejszeniem dofinansowania lub odrzuceniem projektu podczas oceny wniosku.

Ponowna weryfikacja poziomu otrzymanej pomocy de minimis przez wnioskodawcę będzie występowała na etapie podpisywania umowy o dofinansowanie.

Niespełnienie ww. warunków będzie mogło skutkować obniżeniem kwoty pomocy de minimis lub odmową podpisania umowy o dofinansowanie.

### <span id="page-35-0"></span>**18. Minimalny wkład własny beneficjenta, jako % wydatków kwalifikowalnych**

Zgodnie z właściwymi przepisami prawa unijnego i krajowego dotyczącego zasad udzielania tej pomocy, obowiązującymi w momencie udzielania wsparcia, jednak nie mniej niż 15%.

## <span id="page-35-1"></span>**19. Warunki uwzględnienia dochodu w projekcie**

W przypadku pomocy publicznej/pomocy de minimis, zgodnie ze zmienionym rozporządzeniem ogólnym, przepisów odnoszących się do projektów generujących dochód nie stosuje się. Poziom dofinansowania należy obliczyć w oparciu o zasady dotyczące danej formy pomocy.

## <span id="page-35-2"></span>**20. Środki odwoławcze przysługujące Wnioskodawcy**

Wnioskodawcy przysługuje protest od negatywnego wyniku oceny oraz od niewybrania projektu do dofinansowania w trybie konkursowym w ramach RPO WD. Wnioskodawca, w przypadku negatywnej oceny projektu/niewybrania projektu do dofinansowania (po otrzymaniu od IPAW pisemnej informacji w tym zakresie) ma możliwość wniesienia protestu:

do IZ RPO WD za pośrednictwem IPAW,

na zasadach i w trybie, o którym mowa w art. 53, art. 54 oraz art. 56 ustawy wdrożeniowej.

W pisemnej informacji dla Wnioskodawcy o negatywnej ocenie projektu, IPAW zamieszcza szczegółowe uzasadnienie wyników oceny projektu oraz pouczenie o możliwości wniesienia protestu wraz ze wskazaniem terminu przysługującego na jego wniesienie oraz instytucji, do której należy wnieść protest, a także wymogów formalnych protestu, o których mowa w art. 54 ust. 2 ustawy wdrożeniowej.

Termin 14 dni na wniesienie przez wnioskodawcę protestu do IZ RPO WD za pośrednictwem IPAW liczy się od dnia następnego po dniu otrzymania przez niego pisemnej informacji od IPAW o negatywnej ocenie projektu.

Publikacja wyników oceny projektów na stronie internetowej IPAW nie jest podstawą do wniesienia protestu.

Protest jest wnoszony przez Wnioskodawcę w formie pisemnej, do IZ RPO WD za pośrednictwem IPAW. Zgodnie z art. 54 ust. 2 ustawy wdrożeniowej, protest zawiera: oznaczenie instytucji właściwej do rozpatrzenia protestu, oznaczenie wnioskodawcy, numer wniosku o dofinansowanie, wskazanie kryteriów wyboru projektu, z których oceną wnioskodawca się nie zgadza, wraz z uzasadnieniem, wskazanie zarzutów o charakterze proceduralnym w zakresie przeprowadzonej oceny, jeżeli zdaniem wnioskodawcy naruszenia takie miały miejsce, wraz z uzasadnieniem oraz podpis wnioskodawcy lub osoby upoważnionej do jego reprezentowania, z załączeniem oryginału lub kopii dokumentu poświadczającego umocowanie takiej osoby do reprezentowania wnioskodawcy.

Dopuszczalne jest wycofanie przez wnioskodawcę protestu wniesionego do IZ RPO WD za pośrednictwem IPAW do czasu zakończenia rozpatrywania protestu przez IZ RPO WD/IPAW, na zasadach, o których mowa w art. 54a ustawy wdrożeniowej. Wycofanie protestu następuje w formie pisemnej. W przypadku wycofania protestu po dniu podjęcia przez ZWD uchwały rozstrzygającej (rozpatrującej) protest/pozostawiającej protest bez rozpatrzenia, wycofanie to uznaje się za bezskuteczne, o czym wnioskodawca jest pisemnie informowany. W przypadku wycofania protestu ponowne jego wniesienie przez wnioskodawcę jest niedopuszczalne. Wnioskodawca nie może również wnieść skargi do sądu administracyjnego.

Nie podlega rozpatrzeniu przez IZ RPO WD/IPAW protest, jeżeli mimo prawidłowego pouczenia ww. środek odwoławczy został wniesiony przez wnioskodawcę do IZ RPO WD za pośrednictwem IPAW:

- po terminie;
- przez podmiot wykluczony z możliwości otrzymania dofinansowania;
- bez wskazania kryteriów wyboru projektów, z których oceną wnioskodawca się nie zgadza (wraz z uzasadnieniem).

W powyższych przypadkach IZ RPO WD/IPAW pozostawia protest bez rozpatrzenia informując o tym wnioskodawcę na piśmie.

W przypadku, gdy na jakimkolwiek etapie postępowania w zakresie procedury odwoławczej wyczerpana zostanie kwota przeznaczona na dofinansowanie projektów w ramach poddziałania, IZ RPO WD/ IPAW pozostawia protest bez rozpatrzenia, informując o tym wnioskodawcę na piśmie zgodnie z art. 66 ust. 2 ustawy wdrożeniowej.

W przypadku, gdy wniesiony protest nie zawiera: oznaczenia instytucji właściwej do rozpatrzenia protestu, oznaczenia wnioskodawcy, numeru wniosku o dofinansowanie lub podpisu wnioskodawcy lub osoby upoważnionej do jego reprezentowania lub oryginału bądź kopii dokumentu poświadczającego umocowanie takiej osoby do reprezentowania wnioskodawcy, bądź zawiera oczywiste omyłki, IZ RPO WD/IPAW wzywa wnioskodawcę do jego uzupełnienia bądź poprawy oczywistych omyłek, w terminie 7 dni, licząc od dnia następnego po dniu otrzymania wezwania, pod rygorem pozostawienia protestu bez rozpatrzenia. Wezwanie do uzupełnienia bądź poprawy oczywistych omyłek zawartych w proteście wstrzymuje bieg terminu rozpatrzenia protestu. W przypadku, gdy w odpowiedzi na wezwanie protest:

zawiera w dalszym ciągu uchybienia formalne i/lub zawiera oczywiste omyłki, i/lub,

 został wniesiony z uchybieniem 7-dniowego terminu, licząc od dnia następnego po dniu otrzymania wezwania,

IZ RPO WD/IPAW pozostawia protest bez rozpatrzenia informując o tym wnioskodawcę na piśmie.

IPAW w terminie 14 dni od dnia otrzymania protestu weryfikuje wyniki dokonanej przez siebie oceny projektu w zakresie kryteriów i zarzutów podniesionych przez wnioskodawcę. W wyniku dokonanej weryfikacji IPAW:

- dokonuje zmiany podjętego rozstrzygnięcia, co skutkuje odpowiednio skierowaniem projektu do właściwego etapu oceny lub aktualizacją listy, o której mowa w art. 46 ust. 3, albo

- kieruje protest wraz z otrzymaną od wnioskodawcy dokumentacją do IZ RPO WD, załączając do niego stanowisko dotyczące braku podstaw do zmiany podjętego rozstrzygnięcia oraz informuje wnioskodawcę na piśmie o przekazaniu protestu do IZ RPO WD.

Podjęcie stosownej uchwały rozpatrującej protest / pozostawiającej protest bez rozpatrzenia przez Zarząd Województwa Dolnośląskiego następuje w terminie nie dłuższym, niż 21 dni, licząc od dnia otrzymania protestu przez IZ RPO WD.

W uzasadnionych przypadkach, w szczególności gdy w trakcie rozpatrywania protestu konieczne jest skorzystanie z pomocy ekspertów, termin rozpatrzenia protestu może być przedłużony, o czym IZ RPO WD informuje na piśmie Wnioskodawcę. Termin rozpatrzenia protestu nie może przekroczyć łącznie 45 dni od dnia jego wpływu do Zarządu Województwa Dolnośląskiego.

W wyniku rozstrzygnięcia protestu IZ RPO WD przygotowuje uchwałę, do podjęcia na posiedzeniu ZWD, uwzględniającą albo nieuwzględniającą protest/ pozostawiającą protest bez rozpatrzenia wraz z uzasadnieniem.

W przypadku uwzględnienia protestu IZ RPO WD:

 przekazuje informacje do IPAW o skierowaniu projektu do właściwego etapu oceny lub dokonaniu aktualizacji listy o której mowa w art. 46 ust. 3 ustawy wdrożeniowej, informując o tym wnioskodawcę , albo

 przekazuje sprawę do IPAW, celem przeprowadzenia ponownej oceny projektu, jeżeli w trakcie pierwotnie dokonanej oceny doszło do naruszenia obowiązujących procedur i konieczny do wyjaśnienia zakres spraw ma istotny wpływ na wynik oceny.

W **przypadku nieuwzględnienia protestu/pozostawienia protestu bez rozpatrzenia** wnioskodawca jest pouczany o możliwości wniesienia skargi do Wojewódzkiego Sądu Administracyjnego, zgodnie z art. 3 § 3 ustawy z dnia 30 sierpnia 2002 r. Prawo o postępowaniu przed sądami administracyjnymi, na warunkach przewidzianych przepisami art. 61 ustawy wdrożeniowej.

Prawo do wniesienia skargi kasacyjnej do Naczelnego Sądu Administracyjnego od wyroku Wojewódzkiego Sądu Administracyjnego we Wrocławiu posiada wnioskodawca, jak również IZ RPO WD/IPAW.

Prawomocne rozstrzygnięcie sądu administracyjnego polegające na oddaleniu skargi, odrzuceniu skargi albo pozostawieniu skargi bez rozpatrzenia kończy procedurę odwoławczą oraz procedurę wyboru projektu.

## <span id="page-38-0"></span>**21. Sposób podania do publicznej wiadomości wyników konkursu**

Zgodnie z zapisami art. 45 ust. 2 ustawy wdrożeniowej po każdym etapie konkursu (ocena formalna, ocena merytoryczna, ocena zgodności ze strategią ZIT) IPAW zamieszcza na swojej stronie internetowej: [www.ipaw.walbrzych.eu](http://www.ipaw.walbrzych.eu/) [–](http://www.ipaw.walbrzych.eu/) listę projektów zakwalifikowanych do kolejnego etapu albo – po rozstrzygnięciu konkursu – listę, o której mowa w art. 46 ust. 3 ustawy wdrożeniowej, tj. "Listę projektów, które uzyskały wymaganą liczbę punktów, z wyróżnieniem projektów wybranych do dofinansowania" (którą zamieszcza się również na portalu Funduszy Europejskich: [www.funduszeeuropejskie.gov.pl\)](http://www.funduszeeuropejskie.gov.pl/). Ww. listy zawierają m.in. numer wniosku, tytuł projektu, nazwę Wnioskodawcy, kwotę dofinansowania oraz wartość całkowitą projektu.

Po rozstrzygnięciu konkursu IPAW powiadamia pisemnie każdego Wnioskodawcę o zakończeniu oceny jego projektu i jej wyniku wraz z uzasadnieniem i podaniem liczby punktów otrzymanych przez projekt. W przypadku oceny negatywnej ww. informacja zawiera dodatkowo pouczenie o możliwości wniesienia środka odwoławczego do właściwej instytucji.

Lista projektów, które spełniły kryteria, z wyróżnieniem projektów wybranych do dofinansowania zamieszczana jest na stronie [www.ipaw.walbrzychy.eu](http://www.ipaw.walbrzychy.eu/) w terminie do 7 dni od dnia rozstrzygnięcia konkursu.

Dodatkowo, zgodnie z art. 46 ust. 4 ustawy wdrożeniowej po rozstrzygnięciu konkursu IPAW zamieszcza na swoich stronach internetowych informację o składzie KOP.

Ponadto na wniosek zainteresowanego udzielana jest informacja o postępowaniu jakie toczy się w odniesieniu do jego projektu, jednakże zwraca się uwagę, iż na podstawie art. 37 ust. 6, 7 ustawy wdrożeniowej informacją publiczną, w rozumieniu ustawy z dnia 6 września 2001 r. o dostępie do informacji publicznej, nie są:

a) dokumenty i informacje przedstawiane przez Wnioskodawców;

b) dokumenty wytworzone lub przygotowane w związku z oceną dokumentów i informacji przedstawianych przez Wnioskodawców do czasu rozstrzygnięcia konkursu.

Wyżej wymieniona regulacja stanowi przede wszystkim zabezpieczenie sprawnego przeprowadzania wyboru projektów do dofinansowania, który mógłby być dezorganizowany poprzez znaczną liczbę wniosków dotyczących udostępnienia informacji publicznej. Dodatkowo regulacja ma na celu zapobieżenie praktykom polegającym na powielaniu w ramach danego konkursu rozwiązań opracowanych przez innych Wnioskodawców. Z tego względu w sytuacji wystąpienia o udzielenie informacji na temat ww. dokumentów, IOK informuje zainteresowanego, że na podstawie art. 37 ust. 6 i ust. 7 ustawy wdrożeniowej nie stanowią one informacji publicznej.

## <span id="page-39-0"></span>**22. Warunki zawarcia umowy o dofinansowanie projektu**

W przypadku wyboru projektów do dofinansowania IPAW zwraca się do Wnioskodawcy o dostarczenie dokumentów niezbędnych do zawarcia umowy o dofinansowanie projektu, wymienionych w punkcie 14 Regulaminu. Wnioskodawca zobowiązany jest dostarczyć dokumenty niezbędne do zawarcia umowy w terminie 14 dni od daty otrzymania pisma informującego o wyborze projektu do dofinansowania. Termin na złożenie kompletnych, poprawnych i prawomocnych (jeśli wymagane) załączników do umowy o dofinansowanie wynosi nie dłużej niż 60 dni od dnia doręczenia informacji o wyborze projektu do dofinansowania.

W przypadku niedostarczenia dokumentów we wskazanym terminie IPAW może odstąpić od podpisania umowy o dofinansowanie projektu. Decyzję o wydłużeniu terminu na złożenie dokumentów o których mowa powyżej, może podjąć dla danego naboru Dyrektor IPAW.

Za zgodą IPAW dopuszcza się, przed podpisaniem umowy, a po wyborze projektu do dofinansowania, wprowadzenie zmian w projekcie w zakresie, który nie powoduje konieczności przeprowadzenia ponownej oceny projektu pod względem spełnienia kryteriów merytorycznych, np. w zakresie urealnienia terminów realizacji projektu.

IPAW może dokonać kontroli projektu przed zawarciem umowy o dofinansowanie, a po wybraniu projektu do dofinansowania, w zakresie określonym w art. 22 ust. 4 ustawy wdrożeniowej. W takim przypadku podpisanie umowy o dofinansowanie projektu uzależnione jest od wyniku przeprowadzonej kontroli.

Wraz z podpisaniem umowy o dofinansowanie Beneficjent zobowiązany jest do wniesienia zabezpieczenia prawidłowej realizacji umowy. Zabezpieczenie ustanowione jest w formie weksla in blanco opatrzonego klauzulą "na zlecenie" wraz z deklaracją wekslową.

IPAW zastrzega sobie prawo zmiany wzoru umowy. Informacja w tym zakresie oraz informacja o zakresie wprowadzonych zmian do wzoru umowy, będzie przekazywana wnioskodawcy wraz z pismem informującym o możliwości podpisania umowy o dofinansowanie.

### <span id="page-40-0"></span>**23. Forma i sposób udzielania wnioskodawcy wyjaśnień w kwestiach dotyczących konkursu**

IOK udziela wyjaśnień w kwestiach dotyczących konkursu i odpowiedzi na zapytania indywidualne poprzez:

- e mail: ipaw@ipaw.walbrzych.eu
- telefon: (74) 84 74 150, faks. (74) 84 74 151
	- bezpośrednio w siedzibie:

### **Instytucja Pośrednicząca Aglomeracji Wałbrzyskiej**

ul. Słowackiego 23A

58-300 Wałbrzych

w poniedziałki, środy, czwartki w godz.: 7.30 – 15.30 we

wtorki w godz.: 7.30 – 16.30 w piątki w godz.: 7.30 – 14.30.

Odpowiedzi na najczęściej zadawane pytania będą zamieszczane na stronie [www.ipaw.walbrzych.eu](http://www.ipaw.walbrzych.eu/) oraz www.rpo.dolnyslask.pl w ramach informacji dotyczących procedury wyboru projektów oraz niezbędnych do przedłożenia wniosku o dofinansowanie. Przed zadaniem pytania należy zapoznać się z katalogiem najczęściej zadawanych pytań.

Po ogłoszeniu konkursu IOK zorganizuje spotkania dla wnioskodawców ubiegających się o dofinansowanie. Szczegółowe informacje dotyczące terminów i miejsca spotkań wraz z formularzem zgłoszeniowym będą zamieszczane na stronie internetowej [www.ipaw.walbrzych.eu](http://www.ipaw.walbrzych.eu/) .

Konkurs przeprowadzany jest jawnie z zapewnieniem publicznego dostępu do informacji o zasadach jego przeprowadzania oraz do list projektów ocenionych w poszczególnych etapach oceny i listy projektów wybranych do dofinansowania.

### <span id="page-41-0"></span>**24. Orientacyjny termin rozstrzygnięcia konkursu**

Orientacyjny termin rozstrzygnięcia konkursu to listopad 2019 r.

IOK zastrzega sobie możliwość zmiany rozstrzygnięcia konkursu.

## <span id="page-41-1"></span>**25. Sytuacje, w których konkurs może zostać anulowany lub zmieniony regulamin**

W następujących przypadkach IOK zastrzega sobie prawo do anulowania konkursu (do momentu zatwierdzenia listy rankingowej):

a) naruszenia przez IOK w toku procedury konkursowej przepisów prawa i/lub zasad regulaminu konkursowego, które są istotne i niemożliwe do naprawienia,

b) zaistnienie sytuacji nadzwyczajnej, której IOK nie mogła przewidzieć w chwili ogłoszenia konkursu, a której wystąpienie czyni niemożliwym lub rażąco utrudnia kontynuowanie procedury konkursowej lub stanowi zagrożenie dla interesu publicznego,

c) ogłoszenie aktów prawnych lub wytycznych horyzontalnych w istotny sposób sprzecznych z postanowieniami niniejszego regulaminu,

d) awaria lub brak dostępności aplikacji Generator wniosków.

IOK zastrzega sobie prawo do wprowadzania zmian w niniejszym regulaminie w trakcie trwania konkursu, za wyjątkiem zmian skutkujących nierównym traktowaniem wnioskodawców, chyba, że konieczność wprowadzenia tych zmian wynika z przepisów powszechnie obowiązującego prawa.

W przypadku zmiany regulaminu IOK zamieszcza w każdym miejscu, w którym podała do publicznej wiadomości regulamin informację o jego zmianie, aktualną treść regulaminu, uzasadnienie oraz termin, od którego zmiana obowiązuje.

IOK udostępnia w szczególności na swojej stronie internetowej oraz portalu poprzednie wersje regulaminów. W związku z tym zaleca się, aby Wnioskodawcy zainteresowani aplikowaniem o środki w ramach niniejszego konkursu na bieżąco zapoznawali się z informacjami zamieszczanymi na stronach internetowych [www.ipaw.walbrzych.eu](http://www.ipaw.walbrzych.eu/) .

## <span id="page-42-0"></span>**26. Informacje o sposobie postępowania z wnioskami o dofinansowanie po rozstrzygnięciu konkursu**

W przypadku wyboru projektu do dofinansowania, wniosek o dofinansowanie projektu staje się załącznikiem do umowy o dofinansowanie i stanowi jej integralną część.

Wnioski o dofinansowanie projektów, które nie zostały wybrane do dofinansowania, nie podlegają zwrotowi i są przechowywane w siedzibie IPAW.

# <span id="page-42-1"></span>**27. Postanowienia dotyczące możliwości zwiększenia kwoty przeznaczonej na dofinansowanie projektów w konkursie**

Instytucja Zarządzająca Regionalnym Programem Operacyjnym Województwa Dolnośląskiego (IZ RPO WD) w trakcie trwania konkursu/po zakończeniu oceny/rozstrzygnięciu konkursu może zwiększyć kwotę środków przeznaczonych na dofinansowanie projektów w ramach konkursu. Przy zwiększeniu kwoty musi zostać zachowana zasada równego traktowania, co może polegać na objęciu dofinansowaniem wszystkich projektów, które uzyskały wymaganą liczbę punktów lub objęciu dofinansowaniem kolejno wszystkich projektów, które uzyskały taką samą ocenę oraz uzyskały wymaganą liczbę punktów (tj. wszystkich projektów, które otrzymały taką samą liczbę punktów oraz taką samą ocenę) w ramach zwiększonej alokacji.

## <span id="page-42-2"></span>**28. Wskaźniki produktu i rezultatu**

W ramach wniosku o dofinansowanie projektu Wnioskodawca określa wskaźniki służące pomiarowi działań i celów założonych w projekcie. Wskaźniki w ramach projektu należy określić, mając w szczególności na uwadze zapisy niniejszego regulaminu.

We wniosku o dofinansowanie Wnioskodawca jest zobowiązany do wyboru i określenia wartości docelowej we wniosku o dofinansowanie adekwatnych wskaźników produktu/rezultatu. Zestawienie wskaźników stanowi załącznik nr 2 Lista wskaźników na poziomie projektu dla działania 1.3 Rozwój przedsiębiorczości do niniejszego Regulaminu.

Zasady realizacji wskaźników na etapie wdrażania projektu oraz w okresie trwałości projektu regulują zapisy umowy o dofinansowanie projektu.

## <span id="page-43-0"></span>**29. Kwalifikowalność podatku VAT**

Wydatki w ramach projektu mogą obejmować koszt podatku od towarów i usług (VAT). Wydatki te zostaną uznane za kwalifikowalne tylko wtedy, gdy Wnioskodawca nie ma prawnej możliwości ich odzyskania.

Należy pamiętać, że podatek VAT, dla którego istnieje prawna możliwość odliczenia nie może stanowić wydatku kwalifikowalnego (posiadanie wyżej wymienionego prawa potencjalnej prawnej możliwości) wyklucza uznanie wydatku za kwalifikowalny, nawet jeśli faktycznie zwrot nie nastąpił np. ze względu na nie podjęcie przez dany podmiot czynności zmierzających do realizacji tego prawa. Oznacza to, iż zapłacony podatek VAT może być uznany za wydatek kwalifikowalny wyłącznie wówczas, gdy beneficjentowi ani żadnemu innemu podmiotowi zaangażowanemu w projekt oraz wykorzystującemu do działalności opodatkowanej produkty będące efektem realizacji projektu, zarówno w fazie realizacyjnej jak i operacyjnej, zgodnie z obowiązującym prawodawstwem krajowym, nie przysługuje prawo (tzn. brak jest prawnych możliwości) do obniżenia kwoty podatku należnego o kwotę podatku naliczonego lub ubiegania się o zwrot VAT. Za posiadanie prawa do obniżenia kwoty podatku należnego o kwotę podatku naliczonego nie uznaje się możliwości określonej w art. 113 ustawy o VAT.

Podatek VAT w stosunku do wydatków, dla których podatek ten odliczany jest częściowo na podstawie art. 86 ust. 2a/art. 90 ust.2 ustawy z dnia 11 marca 2004 r. o podatku od towarów i usług, jest w całości niekwalifikowalny.

Wnioskodawca, który uzna VAT za wydatek kwalifikowalny jest zobowiązany do przedstawienia w treści wniosku o dofinansowanie szczegółowego uzasadnienia zawierającego podstawę prawną wskazującą na brak możliwości obniżenia VAT należnego o VAT naliczony zarówno na dzień sporządzania wniosku o dofinansowanie, jak również mając na uwadze planowany sposób wykorzystania w przyszłości (w okresie realizacji projektu oraz w okresie trwałości projektu) majątku wytworzonego w związku z realizacją projektu.

Na etapie podpisywania umowy o dofinansowanie projektu Wnioskodawca (oraz każdy z partnerów) składa oświadczenie o kwalifikowalności podatku VAT w ramach realizowanego projektu oraz zobowiązuje się do zwrotu zrefundowanej części poniesionego podatku VAT, jeżeli zaistnieją

przesłanki umożliwiające odzyskanie tego podatku przez Wnioskodawcę, podmiot realizujący projekt lub partnerów.

## <span id="page-44-0"></span>**30. Kwalifikowalność wydatków**

Kwalifikowalność wydatków dla projektów współfinansowanych ze środków unijnych w ramach RPO WD określają przepisy unijne i krajowe, a w szczególności:

- 1) rozporządzenie ogólne;
- 2) ustawa wdrożeniowa;
- 3) ustawa Prawo zamówień publicznych;
- 4) rozporządzenie 651/2014;
- 5) rozporządzenie w sprawie pomocy inwestycyjnej na infrastrukturę lokalną;
- 6) rozporządzenie Komisji (UE) nr 1407/2013 w sprawie stosowania artykułu 107 i 108 Traktatu o funkcjonowaniu Unii Europejskiej do pomocy de minimis;
- 7) rozporządzenie Ministra Infrastruktury i Rozwoju w sprawie udzielania pomocy de minimis w ramach regionalnych programów operacyjnych na lata 2014-2020;
- 8) wytyczne w zakresie kwalifikowalności wydatków w ramach Europejskiego Funduszu Rozwoju Regionalnego, Europejskiego Funduszu Społecznego oraz Funduszu Spójności na lata 2014- 2020;
- 9) załącznik nr 7 do Szczegółowego opisu osi priorytetowych RPO WD 2014-2020 "Zasady kwalifikowalności wydatków finansowanych z Europejskiego Funduszu Rozwoju Regionalnego w ramach Regionalnego Programu Operacyjnego Województwa Dolnośląskiego 2014-2020"
- 10) podręcznik wnioskodawcy i beneficjenta programów polityki spójności 2014 2020 w zakresie informacji i promocji (dostępny na stronie internetowej IPAW).

W ramach Działania 1.3, Podziałania 1.3.4, Schematu A następujące wydatki nie mogą stanowić wydatków kwalifikowalnych (zgodnie z zał. nr 7 do SZOOP RPO WD):

- Wydatki na wewnętrzną infrastrukturę komunikacyjną przewyższające 49% wartości projektu.
- Wydatki na zewnętrzną infrastrukturę komunikacyjną (drogi dojazdowe do terenów inwestycyjnych będących przedmiotem projektu).
- Wydatki na zakup używanych środków trwałych innych niż budynki.
- Wydatki na wynagrodzenia będące efektem tworzenia nowych miejsc pracy.

• Wydatki na zakup środków transportu i urządzeń transportowych.

Początkiem okresu kwalifikowalności wydatków jest 1 stycznia 2014 r., z zastrzeżeniem przepisów dotyczących pomocy publicznej.

Dla wydatków wnioskowanych do dofinansowania na podstawie rozporządzenia Ministra Infrastruktury i Rozwoju z dnia 5 sierpnia 2015 r. w sprawie udzielania pomocy inwestycyjnej na infrastrukturę lokalną w ramach regionalnych programów operacyjnych na lata 2014-2020 okres kwalifikowalności rozpoczyna się po złożeniu wniosku o dofinansowanie.

Dla wydatków wnioskowanych do dofinansowania na podstawie rozporządzenia z dnia 19 marca 2015 r. w sprawie udzielania pomocy de minimis w ramach regionalnych programów operacyjnych na lata 2014-2020 okres kwalifikowalności rozpoczyna się od 1 stycznia 2014 r.

Wydatki objęte pomocą publiczną dotyczące rozpoczęcia prac,, tj. robót budowlanych związanych z inwestycją lub pierwsze prawnie wiążące zobowiązanie do zamówienia urządzeń lub inne zobowiązanie, które sprawia, że inwestycja staje się nieodwracalna, mogą nastąpić najwcześniej po złożeniu wniosku o dofinansowanie. **Naruszenie wyżej opisanego wymogu oznacza dyskwalifikację całego projektu.** 

Reguła ta nie dotyczy zakupu gruntów oraz prac przygotowawczych, takich jak uzyskanie zezwoleń i przeprowadzenie studiów wykonalności, które mogą zostać poniesione od 1 stycznia 2014 r.

Należy mieć na uwadze, iż Wnioskodawca rozpoczynając projekt wcześniej niż po podpisaniu umowy o dofinansowanie, czyni to na własne ryzyko.

Należy pamiętać, iż zgodnie z art. 37 ust. 3 Ustawy wdrożeniowej nie może zostać wybrany do dofinansowania projekt, który został fizycznie ukończony lub w pełni zrealizowany przed złożeniem wniosku o dofinansowanie, niezależnie od tego, czy wszystkie powiązane płatności zostały dokonane przez beneficjenta.

Na etapie oceny wniosków o dofinansowanie analizie poddana jest potencjalna kwalifikowalność wydatków ujętych we wniosku. Przyjęcie danego projektu do realizacji i podpisanie z Beneficjentem umowy o dofinansowanie nie oznacza, że wszystkie wydatki ujęte we wniosku o dofinansowanie, a przedstawione przez Beneficjenta do rozliczenia w trakcie realizacji projektu, będą kwalifikować się do współfinansowania.

Ocena kwalifikowalności wydatków polegająca na analizie zgodności jego poniesienia z obowiązującymi przepisami dokonywana jest w trakcie realizacji projektu oraz po jego zakończeniu – na etapie oceny przedkładanych wniosków o płatność oraz na etapie kontroli projektu.

**Miejsce realizacji projektu:** zgodnie z zał. nr 7 do SZOOP RPO WD oraz zapisami niniejszego Regulaminu .

#### **Obowiązek publikacji zapytań ofertowych:**

W przypadku zamówień, co do których Beneficjenci zobowiązani są do stosowania zasady konkurencyjności, o której mowa w "*Wytycznych w zakresie kwalifikowalności wydatków w ramach Europejskiego Funduszu Rozwoju Regionalnego, Europejskiego Funduszu Społecznego oraz Funduszu Spójności na lata 2014-2020", Beneficjenci* zobligowani są do publikacji zapytań ofertowych w Bazie Konkurencyjności Funduszy Europejskich, która jest dostępna pod adresem [www.bazakonkurencyjnosci.funduszeeuropejskie.gov.pl.](http://www.bazakonkurencyjnosci.funduszeeuropejskie.gov.pl/)

W przypadku rozpoczęcia przez Wnioskodawcę realizacji projektu na własne ryzyko przed podpisaniem umowy o dofinansowanie (tj. w szczególności w przypadku projektów w trakcie oceny, projektów przed złożeniem wniosku o dofinansowanie, projektów umieszczonych na "listach rezerwowych", projektów wybranych oczekujących na podpisanie umowy), udzielenie zamówień odbywa się na zasadach określonych w "Wytycznych w zakresie kwalifikowalności wydatków w ramach Europejskiego Funduszu Rozwoju Regionalnego, Europejskiego Funduszu Społecznego oraz Funduszu Spójności na lata 2014-2020". Wnioskodawcy są zobowiązani do publikacji zapytań ofertowych w Bazie Konkurencyjności Funduszy Europejskich, dostępnej pod adresem [www.bazakonkurencyjnosci.funduszeeuropejskie.gov.pl.](http://www.bazakonkurencyjnosci.funduszeeuropejskie.gov.pl/)

IPAW przypomina, iż dla postępowań wszczętych od dnia 23.08.2017 r. nie jest dozwolona publikacja jedynie na własnej stronie internetowej Wnioskodawcy.

#### **Kontrola:**

Wszyscy Wnioskodawcy ubiegający się o dofinansowanie w ramach konkursu, są zobowiązani, na wezwanie IPAW do poddania się kontroli w zakresie określonym w art. 22 ust. 4 ww. ustawy wdrożeniowej.

Kontrola prawidłowości udzielania zamówień publicznych (udzielonych zgodnie z ustawą z dnia 29 stycznia 2004 r. Prawo zamówień publicznych lub zgodnie z Wytycznymi w zakresie kwalifikowalności wydatków w ramach Europejskiego Funduszu Rozwoju Regionalnego, Europejskiego Funduszu Społecznego oraz Funduszu Spójności na lata 2014-2020), w przypadku podjęcia decyzji o jej wszczęciu, prowadzona przez IPAW przed podpisaniem umowy/ decyzji o dofinansowanie, będzie obejmować wszystkie postępowania o udzielenie zamówienia, które zostały zakończone do dnia wyboru projektu do dofinansowania. W takim przypadku podpisanie umowy/ decyzji o dofinansowanie projektu uzależnione jest od wyniku przeprowadzonej kontroli.

IPAW zastrzega sobie prawo do niepodpisania z Wnioskodawcą umowy o dofinansowanie projektu do czasu zakończenia przedmiotowej kontroli.

#### <span id="page-47-0"></span>**31. Studium wykonalności**

Studium wykonalności nie stanowi osobnego załącznika do wniosku o dofinansowanie. Część opisowa studium jest zintegrowana z wnioskiem, stanowiąc jedną z zakładek w generatorze wniosków. Nie przewidziano odrębnych wytycznych IZ RPO WD do sporządzania studium wykonalności. Wymogi dotyczące zakresu informacji, jakie muszą się znaleźć w poszczególnych punktach w zakładce *Studium wykonalności* zawarte są w instrukcji wypełnienia wniosku o dofinansowanie.

Na potrzeby niniejszego konkursu, przyjmuje się okres odniesienia dla analizy finansowej i ekonomicznej dla sektora "Infrastruktura biznesowa" 15 lat.

#### <span id="page-47-1"></span>**32. Polityka ochrony środowiska**

Do wniosku o dofinansowanie projektu należy dołączyć oświadczenie "Analiza oddziaływania na środowisko, z uwzględnieniem potrzeb dotyczących przystosowania się do zmiany klimatu i łagodzenia zmiany klimatu, a także odporności na klęski żywiołowe" (Oświadczenie OOŚ) oraz Deklarację organu odpowiedzialnego za monitorowanie obszarów Natura 2000.

Powyższe załączniki wymagane są dla przedsięwzięć zdefiniowanych w pkt. 13 ust. 1 art. 3 ustawy z dnia 3 października 2008 r. o udostępnianiu informacji o środowisku i jego ochronie, udziale społeczeństwa w ochronie środowiska oraz o ocenach oddziaływania na środowisko (Dz.U. z 2017 r. poz. 1405, z późn.zm.) – zwaną dalej ustawą OOŚ, tj. **zamierzeń budowlanych** lub innych ingerencji w środowisko polegających na przekształceniu lub zmianie sposobu wykorzystania terenu, w tym również na wydobywaniu kopalin; przedsięwzięcia powiązane technologicznie kwalifikuje się jako jedno przedsięwzięcie, także jeżeli są one realizowane przez różne podmioty.

W przypadku projektów nie spełniających definicji przedsięwzięć w rozumieniu ustawy OOŚ, np. zakup sprzętu, prace remontowe, lub tzw. projektów "miękkich", np. szkolenia, dołączenie załączników wymienionych na wstępie niniejszego punktu nie jest konieczne.

Dodatkowo, w przypadku przedsięwzięć objętych Rozporządzeniem Rady Ministrów z dnia 9 listopada 2010 r. w sprawie przedsięwzięć mogących znacząco oddziaływać na środowisko (Dz.U. z 2016 poz. 71), zwanym dalej rozporządzeniem OOŚ, konieczne jest przedłożenie dokumentacji z postępowania administracyjnego dotyczącego decyzji o środowiskowych uwarunkowaniach.

W ramach załącznika do wniosku o dofinansowanie należy dołączyć, jeśli dotyczy:

a) ostateczną decyzję o środowiskowych uwarunkowaniach (dla przedsięwzięć mogących zawsze znacząco oddziaływać na środowisko lub mogących potencjalnie znacząco oddziaływać na środowisko),

b) postanowienie w sprawie potrzeby/braku potrzeby przeprowadzenia OOŚ (dla przedsięwzięć mogących potencjalnie znacząco oddziaływać na środowisko) wraz z niezbędnymi opiniami organów opiniujących,

c) postanowienie określające zakres raportu OOŚ (dla przedsięwzięć mogących zawsze znacząco oddziaływać na środowisko) wraz z niezbędnymi opiniami organów opiniujących, jeżeli zostało wydane,

d) postanowienie organu prowadzącego postępowanie OOŚ o przeprowadzeniu transgranicznej OOŚ, jeżeli zostało wydane,

e) postanowienia uzgadniające RDOŚ oraz opinię właściwego organu Państwowej Inspekcji Sanitarnej, wydane przed decyzją o środowiskowych uwarunkowaniach,

f) decyzję administracyjną, w przypadku której prowadzi się postępowanie w sprawie oceny oddziaływania na obszar Natura 2000 (dla przedsięwzięć mogących znacząco oddziaływać na obszar Natura 2000),

g) postanowienie RDOŚ uzgadniające decyzję, w przypadku której prowadzi się postępowanie w sprawie oceny oddziaływania na obszar Natura 2000 (dla przedsięwzięć mogących wpływać na obszar Natura 2000),

h) kopię formularza wraz z niezbędnymi opiniami "Informacja na temat projektów, które mogą wywierać istotny negatywny wpływ na obszary Natura 2000, zgłoszone Komisji (Dyrekcja Generalna ds. Środowiska) na mocy dyrektywy 92/43/EWG", jeżeli organ, który wydał zgodę na realizację przedsięwzięcia, stwierdził występowanie negatywnego oddziaływania na obszar Natura 2000,

i) streszczenie raportu OOŚ w języku niespecjalistycznym albo cały raport OOŚ, jeśli wydane zostało postanowienie o potrzebie przeprowadzenia oceny oddziaływania na środowisko,

j) postanowienie RDOŚ w sprawie uzgodnienia warunków realizacji przedsięwzięcia oraz streszczenie raportu OOŚ w języku niespecjalistycznym albo cały raport OOŚ jeśli przeprowadzana była ponowna OOŚ.

**Uwaga:** nie jest możliwe dofinansowanie ze środków RPO WD 2014-2020 projektów objętych rozporządzeniem Rady Ministrów z dnia 9 listopada 2010 r. w sprawie przedsięwzięć mogących znacząco oddziaływać na środowisko nie posiadających decyzji środowiskowej wydanej na podstawie ustawy OOŚ.

Ponadto, dołączenie ww. deklaracji nie jest także obligatoryjne, jeżeli w uzasadnieniu do decyzji środowiskowej wydanej dla przedsięwzięć określonych w art. 71 ust. 2 ustawy OOŚ, zawarto informacje dot. wpływu przedsięwzięcia na obszary Natura 2000.

W przypadku, gdy Wnioskodawca dochował wszelkich starań w związku z koniecznością pozyskania deklaracji dotyczącej obszarów Natura 2000, jednakże ze względu na opóźnienie przez niego niezawinione nie jest w stanie dołączyć ww. deklaracji do wniosku o dofinansowanie, powinien jako załącznik przedłożyć kserokopię wniosku złożonego do właściwego organu o wydanie ww. deklaracji, z datą wpływu poprzedzającą złożenie pierwszej wersji wniosku o dofinansowanie (lub inne dokumenty potwierdzające złożenie wniosku ww. terminie, np. zwrotne potwierdzenie odbioru, urzędowe poświadczenie przedłożenia dokumentu w systemie e-puap).

Przedmiotowa deklaracja, w zależności od terminu jej pozyskania, musi być dołączona podczas składania uzupełnionego/poprawionego wniosku o dofinansowanie na etapie oceny formalnej.

W przypadku braku deklaracji wydanej przez RDOŚ w terminie wskazanym przez IOK na dokonanie poprawy wniosku o dofinansowanie na etapie oceny formalnej, Wnioskodawca powinien zwrócić się do IOK z prośbą o wydłużenie terminu na złożenie dokumentacji aplikacyjnej po poprawie, przedstawiając stosowną argumentację. IOK indywidualnie rozpatruje wnioski o wydłużenie terminu na poprawę dokumentacji aplikacyjnej biorąc pod uwagę przedstawione przez Wnioskodawcę argumenty.

Pamiętać jednak należy, iż brak załączników może zostać uzupełniony na podstawie art. 43 dot. braków w zakresie warunków formalnych dotyczących kompletności złożonego wniosku o dofinansowanie. Wobec powyższego w przypadku wezwania do uzupełnienia załącznika IPAW nie będzie wydłużała terminu na dostarczenie przedmiotowego załącznika powyżej 21 dni, gdyż termin ten został narzucony przez ustawodawcę.

### <span id="page-49-0"></span>**33. Wykaz załączników do wniosku o dofinansowanie**

IOK wymaga obligatoryjnie złożenia wraz z wnioskiem o dofinansowanie następujących załączników niezbędnych do przeprowadzenia oceny projektów:

- Kopia umowy spółki cywilnej, potwierdzona za zgodność z oryginałem (jeśli dotyczy)
- Potwierdzone za zgodność z oryginałem dokumenty potwierdzające prowadzenie działalności gospodarczej na terenie województwa dolnośląskiego np. NIP-2 w przypadku prowadzenia filii lub zakładu (w przypadku, gdy z dokumentu rejestrowego nie będzie wynikał wprost przedmiotowy fakt);
- Oświadczenie o zamiarze realizacji projektu/inwestycji na terenie ZIT AW;
- Dokumenty potwierdzające status prawny i dane wnioskodawcy oraz partnera projektu nie dotyczy JST, nie dotyczy jednostek które znajdują się w KRS, lub ewidencji działalności gospodarczej. Jeśli Wnioskodawcą będzie jednostka organizacyjna JST (jednostki samorządu terytorialnego) lub inna jednostka sektora finansów publicznych, dokumentem potwierdzającym jej status prawny oraz dane będzie statut lub inny akt powołujący daną jednostkę;
- Potwierdzone za zgodność z oryginałem kopie dokumentów finansowych za okres 3 ostatnich lat obrotowych.
	- **-** dla podmiotów, które mają obowiązek sporządzania sprawozdań finansowych zgodnie z ustawą z dnia 29 września 1994 o rachunkowości (tekst jednolity) - bilans i rachunek zysków i strat oraz informacja dodatkowa – sporządzone za poprzednie trzy lata obrachunkowe, potwierdzone przez kierownika jednostki wraz z dokumentami o przyjęciu sprawozdań finansowych przez organ zatwierdzający;
	- **-** dla podmiotów niezobowiązanych do sporządzania bilansu i rachunku zysków i strat kopie PIT/CIT lub zestawienia roczne z działalności gospodarczej na postawie księgi przychodów i rozchodów, sporządzone za poprzednie trzy lata obrachunkowe;
	- **-** dla podmiotów działających krócej niż jeden rok obrachunkowy kopie w/w dokumentów za dotychczasowy okres działalności.
- Formularz informacji przedstawianych przy ubieganiu się o pomoc inną niż de minimis lub pomoc de minimis w rolnictwie lub rybołówstwie zgodnie z rozporządzeniem Rady Ministrów z dnia 29 marca 2010 w sprawie zakresu informacji przedstawianych przez podmiot ubiegający się o pomoc inną niż pomoc de minimis lub pomoc de minimis w rolnictwie lub rybołówstwie (Dz. U. Nr 53, poz. 312 ze zm.);
- Formularz informacji przedstawianych przy ubieganiu się o pomoc de minimis;
- Potwierdzone za zgodność z oryginałem kopie otrzymanych *Zaświadczeń o pomocy de minimis* (wszystkie zaświadczenia o pomocy de minimis, jakie otrzymał w roku, w którym ubiega się o pomoc, oraz w ciągu 2 poprzedzających go lat, albo oświadczenia o wielkości pomocy de minimis otrzymanej w tym okresie, albo oświadczenia o nieotrzymaniu takiej pomocy w tym okresie) (jeśli dotyczy);
- Oświadczenie w zakresie OOŚ;
- Załącznik dotyczący wyliczenia kwoty pomocy;
- Oświadczenie o osiągnięciu rezultatów bezpośrednich projektu;
- Oświadczenie o spełnianiu kryteriów MŚP (jeśli dotyczy);
- Umowa partnerstwa (jeśli dotyczy);
- Umowa konsorcjum (jeśli dotyczy);
- Oświadczenie Podmiotu o kwalifikowalności podatku VAT (jeśli dotyczy);
- Oświadczenie Wnioskodawcy o kwalifikowalności podatku VAT (jeśli dotyczy);
- Oświadczenie Partnera o kwalifikowalności podatku VAT (jeśli dotyczy);
- Pełnomocnictwo (jeśli dotyczy);
- Potwierdzone za zgodność z oryginałem dokumenty potwierdzające zewnętrzne finansowanie projektu (kopia promesy kredytowej, kopia umowy kredytowej, kopia promesy leasingowej), zgodnie z informacjami podanymi w dokumentacji aplikacyjnej (jeśli dotyczy);
- Potwierdzona za zgodność z oryginałem kopia decyzji o środowiskowych uwarunkowaniach wraz z dokumentacją z przeprowadzonego postępowania w sprawie wydania ww. decyzji (jeśli dotyczy);
- Potwierdzona za zgodność z oryginałem kopia pozwoleń, koncesji, licencji (jeśli dotyczy);
- Deklaracja organu odpowiedzialnego za monitorowanie obszarów Natura 2000 (W przypadku, gdy projekt jest zlokalizowany na obszarze Natura 2000) (jeśli dotyczy);
- Potwierdzone za zgodność z oryginałem kopie dokumentu potwierdzających wartość wkładu niepieniężnego (wycena) (jeśli dotyczy);
- Dokumenty inwentaryzacyjne stanu istniejącego obiektu wraz z fotografiami (jeśli dotyczy);
- Oświadczenia o zamiarze posiadania co najmniej zakładu lub oddziału w granicach administracyjnych województwa dolnośląskiego;
- Dokumenty potwierdzające wybór partnera przed złożeniem wniosku o dofinansowanie (jeśli dotyczy);
- Inne (załączniki obrazujące zakres i cele projektu), np.:
- a) Oświadczenie Wnioskodawcy o dostępności komunikacyjnej terenu sposób skomunikowania terenu z istniejącą siecią transportową (kolejową lub drogową) oraz – jeśli nie zostało to wykonane – czy zapewniono, że teren inwestycyjny zostanie skomunikowana najpóźniej do czasu rzeczowego zakończenia realizacji projektu

b) Wypis i wyrys z miejscowego planu zagospodarowania przestrzennego lub decyzji o warunkach zabudowy i zagospodarowania terenu lub uchwały gminy o przystąpieniu do zmian w miejscowym planie zagospodarowania przestrzennego/uchwały gminy o przystąpieniu do uchwalenia miejscowego planu zagospodarowania przestrzennego .

- c) Mapa poglądowa lokalizacji terenu w pobliżu inwestycji transportowych
- d) Oświadczenie Wnioskodawcy o lokalizacji terenu na terenach zdegradowanych i nieużytkach
- e) Dokumenty potwierdzające status wnioskodawcy jako IOB (np. statut) oraz prowadzenie przez niego rodzaju działalności wskazanego w regulaminie przez okres co najmniej jednego zamkniętego roku obrotowego przed dniem ogłoszenia konkursu (jeśli dotyczy);

Brak załączników może zostać uzupełniony na podstawie art. 43 dot. braków w zakresie warunków formalnych dotyczących kompletności złożonego wniosku o dofinansowanie i/ lub oczywistych pomyłek. Wobec powyższego w przypadku wezwania do uzupełnienia załącznika IPAW nie będzie wydłużała terminu na dostarczenie np. decyzji środowiskowych powyżej 21 dni, gdyż termin ten został narzucony przez ustawodawcę.

## <span id="page-52-0"></span>**34. Załączniki do Regulaminu**

- 1. Wyciąg z Kryteriów wyboru projektów zatwierdzonych Uchwałą nr 2/15 Komitetu Monitorującego RPO WD 2014-2020 z dnia 6 maja 2015 r. z późn. zm. obowiązujący w niniejszym naborze.
- 2. Lista wskaźników na poziomie projektu dla działania 1.3 Rozwój przedsiębiorczości.
- 3. Lista sprawdzająca projekt zgłoszony do dofinansowania w zakresie warunków formalnych i oczywistych omyłek w trybie art. 43. ustawy wdrożeniowej.
- 4. A) Wzór umowy o dofinansowanie projektu
- 5. Wzór wniosku o dofinansowanie projektu